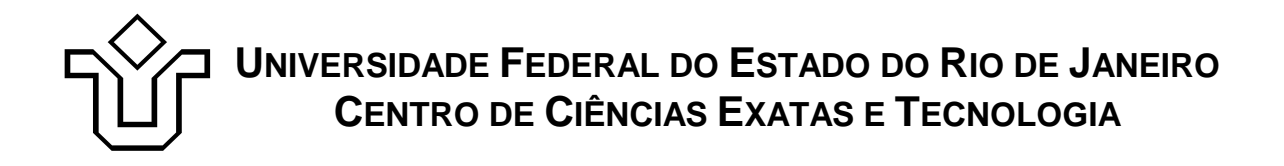

Relatórios Técnicos do Departamento de Informática Aplicada da UNIRIO n° 0003/2008

# **Inspeção de Ferramentas de Ontologias**

**Leonardo Azevedo Jairo Souza Mauro Lopes Sean Siqueira Fernanda Baião Claudia Cappelli Flavia Santoro Andréa Magdaleno Vanessa Nunes**

Departamento de Informática Aplicada

UNIVERSIDADE FEDERAL DO ESTADO DO RIO DE JANEIRO Av. Pasteur, 458, Urca - CEP 22290-240 RIO DE JANEIRO – BRASIL

# **Projeto de Pesquisa**

**Grupo de Pesquisa Participante** 

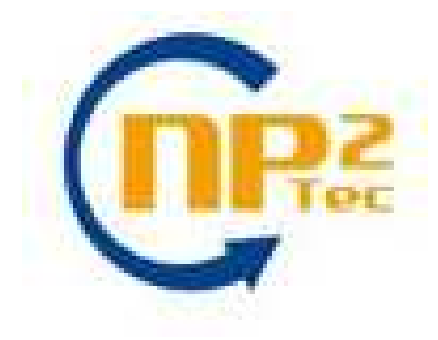

**Patrocínio** 

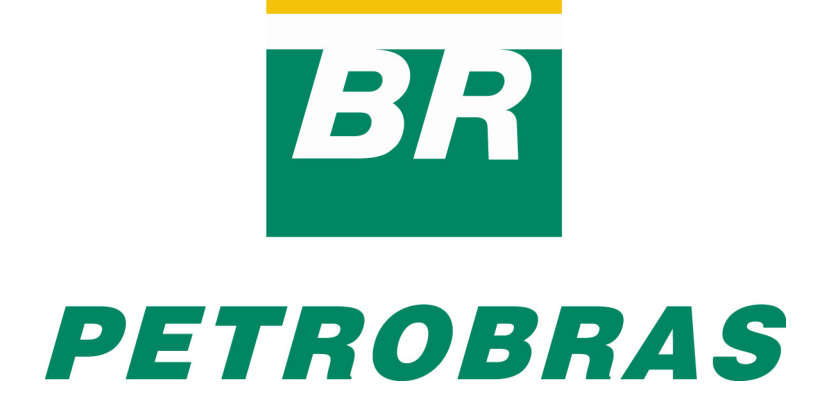

Relatórios Técnicos do DIA/UNIRIO, No. 0003/2008 ISSN: Editor: Prof. Sean W. M. Siqueira Dezembro, 2008

# **Inspeção de Ferramentas de Ontologias \***

Leonardo Azevedo<sup>2,3</sup>,Jairo Souza<sup>1,2</sup>, Mauro Lopes<sup>2</sup>, Sean Siqueira<sup>2,3</sup>, Fernanda Baião<sup>2,3</sup>, Claudia Cappelli<sup>2</sup>, Flavia Santoro<sup>2,3</sup>, Andréa Magdaleno<sup>2</sup>, Vanessa  $N$ unes<sup>2</sup>

1 Pontifícia Universidade Católica do Rio de Janeiro (PUC-RIO) <sup>2</sup>Núcleo de Pesquisa e Prática em Tecnologia (NP2Tec) 3 Departamento de Informática Aplicada (DIA) – Universidade Federal do Estado do Rio de Janeiro (UNIRIO)

azevedo@uniriotec.br, jairofsouza@gmail.com, mauro.lopes@uniriotec.br, sean@uniriotec.br, fernanda.baiao@uniriotec.br, claudia.cappelli@uniriotec.br, flavia.santoro@uniriotec.br, andrea.magalhaes@uniriotec.br, vanessa.nunes@uniriotec.br

**Abstract.** The use of semantic technologies is growing in enterprise IT projects, where ontologies become larger and complex. Consequently, ontology management becomes more complex, requiring tools and methodologies. However, existing tools are developed according with specific characteristics, which turns the choice of an ontology management tool into a big challenge. This article proposes a methodology for evaluating ontology management tools. This methodology is composed by a set of steps for selecting candidate tools and a set of criteria for scoring these tools. This proposal is experimented in a real scenario in a large Brazilian company.

**Keywords**: Ontology management, tool evaluation, ontology.

**Resumo**. Tecnologias semânticas estão cada vez mais sendo utilizadas em ambientes corporativos, onde ontologias tornam-se mais abrangentes e complexas. Consequentemente, a gestão de ontologias se torna também mais complexa, necessitando de ferramentas e metodologias de apoio. No entanto, a grande quantidade de ferramentas desenvolvidas segundo características específicas dificulta a seleção de ferramentas para a gestão adequada de ontologias. Este trabalho propõe uma metodologia para avaliação de ferramentas para gestão de ontologias composta de passos e critérios de pontuação para seleção de ferramentas. A proposta está sendo empregada em um cenário real, em uma grande empresa brasileira.

**Palavras-chave**: Gestão de ontologias, avaliação de ferramentas, ontologia.

*\_\_\_\_\_\_\_\_\_\_\_\_\_\_\_\_\_\_\_* 

<sup>\*</sup> Trabalho patrocinado pela Petrobras.

## Sumário

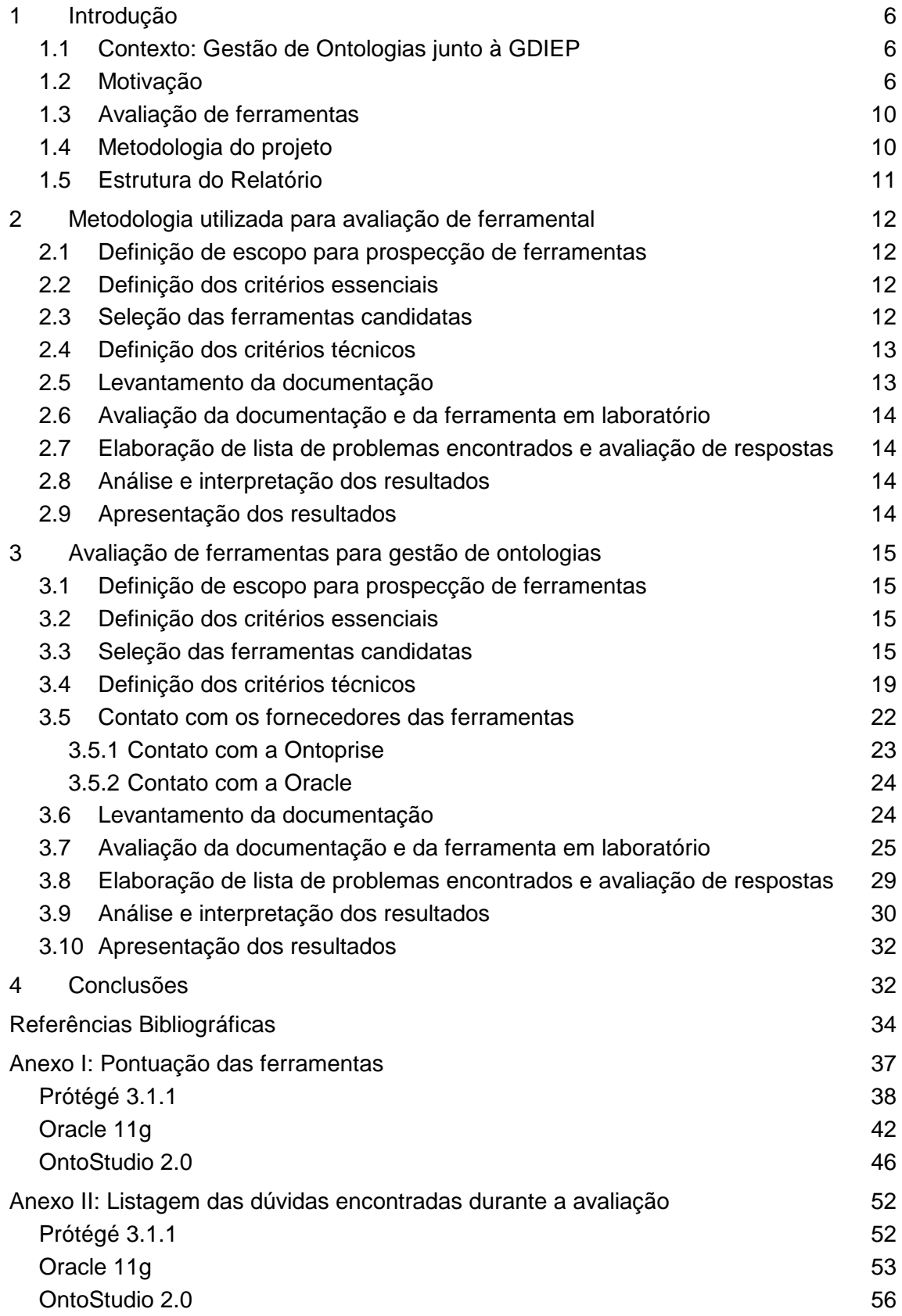

## **1 Introdução**

Este documento tem como objetivo apresentar o estudo realizado sobre ferramentas de apoio à gestão de ontologias, como parte da frente de estudo sobre Gestão de Ontologias do Projeto de Pesquisa, dentro do Termo de Cooperação em Modelagem de Processos, estabelecido entre a TIC-E&P/GDIEP e o NP2Tec/UNIRIO.

Tendo em vista a grande quantidade de ferramentas existentes relacionadas ao tema, tanto comerciais quanto acadêmicas, a análise das ferramentas foi realizada de forma a indicar a melhor ferramenta para apoiar os processos que compõem a gestão de ontologias. Tais processos são descritos em documento a parte.

O presente documento apresenta a metodologia utilizada para avaliação de tais ferramentas, os passos executados durante a avaliação das ferramentas e os resultados obtidos.

#### **1.1 Contexto: Gestão de Ontologias junto à GDIEP**

O presente projeto de pesquisa trata da modelagem de processos da Gestão de Ontologias junto à equipe da Base de Dados Integrada do E&P (BDIEP), subordinada à área de Gestão de Dados Integrada do E&P na Petrobras (TIC/TIC-E&P/GDIEP). A motivação principal para este projeto é de permitir gerenciar conceitos dentro do domínio da Exploração e Produção de Óleo e Gás na Petrobras, utilizando para isso uma representação explícita, formal e compartilhada que possibilite a exploração de seus relacionamentos, agregando integridade semântica às atividades da gerência de dados do E&P.

Dessa forma, o projeto de Gestão de Ontologias teve como objetivo definir e modelar os processos de gestão de Ontologias junto ao GDIEP. Uma das etapas deste projeto é definir as atividades de manutenção de ontologias dentro do domínio do E&P, e as interfaces destes processos com os demais processos da Petrobras. Para a execução destas atividades é necessário definir um ferramental que dê apoio a este trabalho. Por conta disso, foi estabelecida uma atividade de inspeção de ferramentas de apoio à Gestão de Ontologias, com o objetivo de identificar a ferramenta que melhor suporte o conjunto das atividades de gestão de ontologias a serem realizadas no contexto do GDIEP. Este relatório apresenta a metodologia utilizada e os resultados alcançados com a inspeção de ferramentas.

Por gestão de ontologias, entende-se um conjunto de processos que têm como objetivo planejar, organizar, liderar, coordenar e controlar todo o ciclo de vida de uma ontologia, garantindo sua aplicação e utilização, assim como definindo métodos para conduzir as pessoas responsáveis por sua manipulação, através da realização de suas atividades.

As próximas seções abordam a motivação para a concepção desta modelagem de processos de gestão de ontologias, os objetivos a serem alcançados, o método utilizado e a estrutura do presente relatório.

#### **1.2 Motivação**

Segundo Mike Uschold e Michael Gruninger [1996], pessoas, organizações e sistemas de software devem se comunicar. Entretanto, devido a diferentes necessidades e con-

textos, pode haver uma variedade de pontos de vistas e suposições diferentes no que se refere essencialmente à mesma questão. Cada um utiliza um jargão diferente; cada um pode ter conceitos, estruturas e métodos diferentes, sobrepostos e/ou nãocorrespondentes. A conseqüente falta de um entendimento compartilhado leva a uma comunicação deficiente entre pessoas, entre organizações e mesmo dentro de uma mesma organização.

No contexto da construção de um sistema de informação, esta falta de entendimento compartilhado leva a dificuldades na identificação de requisitos e na definição de especificações de sistemas e bases de dados. Diversos métodos de modelagem, paradigmas, linguagens e ferramentas de software limitam a interoperabilidade e o potencial para reuso e compartilhamento da informação.

No cenário da GDIEP/BDIEP, estas questões ficam evidentes tanto na criação/manutenção das bases de dados gerenciadas como também no seu próprio uso. Além disto, o desenvolvimento de novos sistemas, bem como a adequação e atualização dos dados já existentes, implicam muitas vezes em utilizar conceitos e serviços já definidos e implementados. Um entendimento compartilhado do domínio torna-se então fundamental para possibilitar o reuso de tabelas e serviços de acesso aos dados da base integrada.

Ainda segundo Mike Uschold e Michael Gruninger [1996], o modo de endereçar estes problemas é reduzir ou eliminar a confusão conceitual e terminológica e chegar a um entendimento compartilhado. Tal entendimento pode funcionar como um *framework* unificador para os diferentes pontos de vista e servir como base para:

- A comunicação entre pessoas com diferentes necessidades e pontos de vista, vindo de seus diferentes contextos;
- A interoperabilidade entre sistemas obtida pela tradução entre diferentes métodos de modelagem, paradigmas, linguagens e ferramentas de software;
- Os benefícios de engenharia de sistemas, em particular para a:
	- o Reusabilidade o entendimento compartilhado é a base para uma codificação formal das entidades, atributos, processos e seus relacionamentos importantes no domínio de interesse. Esta representação formal pode ser (ou se tornar assim pela tradução automática) um componente reutilizável e/ou compartilhado em um sistema de software.
	- o Confiabilidade uma representação formal também torna a automação de verificação de consistência possível, resultando em software mais confiável.
	- o Especificação o entendimento compartilhado pode auxiliar no processo de identificação de requisitos e na definição de uma especificação para um sistema de TI. Isto é especialmente verdadeiro quando os requisitos envolvem diferentes grupos usando diferentes terminologias no mesmo domínio ou em múltiplos domínios.
	- o Qualidade da informação o conhecimento da semântica da informação permite que sejam identificadas informações utilizadas com significados diferentes em diferentes domínios, ou seja, permite identificar se a informação está sendo utilizada com a semântica definida na ontologia.

Noy e McGuinness [2001] apresentam razões igualmente interessantes para o desenvolvimento de uma ontologia:

- Para compartilhar entendimento comum da estrutura da informação entre pessoas e agentes de software: Se diferentes páginas web ou aplicações compartilham e publicam a mesma ontologia base dos termos que utilizam, então agentes de computadores podem extrair e agregar informação destes diferentes locais e utilizar esta informação agregada para responder a consultas de usuários ou como entrada de dados para outras aplicações.
- Para possibilitar reuso do conhecimento do domínio: Se um grupo de pesquisadores / desenvolvedores cria uma ontologia detalhada, outros podem simplesmente reutilizá-la para seus domínios. Adicionalmente, se é necessário criar uma ontologia muito grande, pode-se integrar várias outras existentes, que descrevem partes do domínio maior.
- Para tornar explícitas as suposições do domínio: Se o conhecimento sobre o domínio muda, então será mais fácil mudar estas suposições se estiverem explícitas. Suposições sobre o mundo, quando codificadas no corpo do programa, tornam-se mais difíceis de encontrar e entender, bem como de alterar. Além disto, especificações explícitas do conhecimento de domínio são úteis para novos usuários.
- Para separar o conhecimento de domínio do conhecimento operacional: Podese descrever a tarefa independentemente do domínio. Então, pode-se desenvolver uma ontologia do domínio e aplicar o algoritmo para desenvolver a tarefa. O mesmo algoritmo pode ser utilizado para outros domínios.
- Para analisar o conhecimento de domínio: Análise formal de termos é extremamente valiosa ao tentar reutilizar ontologias existentes e estendê-las.

Assim, ontologias podem ser utilizadas em várias áreas, tais como citado em [Damjanovic *et al.*, 2004] e detalhado em [Mcguinness, 2005]:

- Integração de dados: Ao descrever num nível conceitual as informações da organização e utilizar construtos lógicos, ontologias permitem que informações entre diferentes fontes de informação sejam mapeadas em conceitos comuns, facilitando a troca de informações.
- Modelagem de processos de negócio: O compartilhamento de conhecimento através da perspectiva de processos de negócio se tornou um assunto proeminente nas organizações no sentido de promover a aprendizagem organizacional. Dentro desta visão, a representação de conceitos do domínio do negócio e das relações semânticas existentes entre os mesmos torna-se essencial e extremamente importante, apesar de não trivial. Ontologias permitem uma representação de tais abstrações de forma fidedigna e não ambígua, e desta forma atuam na complementação ao modelo de processos de negócio facilitando o entendimento do domínio [Cappelli *et al.*, 2007].
- Projeto de banco de dados: Ontologias são modelos conceituais de dados e podem ser derivadas para um projeto de banco de dados ou, até mesmo, serem utilizadas para validar um projeto de banco de dados, garantindo que os conceitos estejam sendo utilizados conforme os especialistas sobre o domínio os entendem, e descrito nas ontologias.
- Recuperação e extração de informações: A capacidade de inferência de relacionamentos implícitos em ontologias enriquece o processo de mineração de dados, onde existem abordagens principalmente em mineração de textos. Em sistemas para recuperação de informação, ontologias dão suporte tanto para a fase

de indexação, ao criar anotações em textos (enriquecimento semântico com classes descritas na ontologia), quanto durante a fase de recuperação, através de inferências para recuperar e relacionar novas informações [Freitas *et al.*, 2005].

- Organização e gerência de conhecimento: O conhecimento gerado dentro de uma corporação, na forma de informação útil, *expertise*, melhores práticas e outros tipos de conhecimento, pode ser considerado sua melhor ferramenta para resolução de problemas. Ontologias podem ser utilizadas para descrever definições e relações precisas e não ambíguas, e restrições que representarão o contexto da rotina diária do funcionário, podendo fazê-los registrar suas experiências e descobertas, colaborar e alcançar a inteligência coletiva. Além disso, os requisitos para sistemas de gerência de conhecimento casam com vários benefícios conseguidos ao utilizar ontologias, como dar suporte à integração dos sistemas e bases de dados já existentes e a habilidade de descobrir informações implícitas [Freitas *et al.*, 2005].
- Busca baseada em ontologias: Consultas podem ser expandidas a fim de permitir que, assim que usuários escolham um conceito para pesquisa, possam ser utilizadas também as propriedades do conceito para tornar as consultas mais eficientes. Assim, ao escolher pesquisar sobre carros, o usuário pode utilizar-se da propriedade "possui sistema de frenagem" para escolher somente os carros com o sistema de frenagem que lhe interessa.
- Modelagem qualitativa: Um modelo qualitativo pode ser pensado como um conjunto de modelos numéricos definidos por algumas restrições (em geral biológicas e físicas). Ontologias auxiliam tais modelos através da representação explícita dos conceitos, bem como a definição de restrições aplicáveis, tais como tempo e espaço.
- Engenharia de linguagem: A aquisição de informação, a partir de textos livres e documentos parcialmente estruturados, terá um papel fundamental no crescimento e sucesso da web semântica. Por outro lado, a linguística computacional aplicada que enfoca no resultado prático de modelar o uso da linguagem humana poderá se utilizar das tecnologias da web semântica via edição de texto, baseada na semântica e em ontologias.
- Comércio Eletrônico: Compartilhar o entendimento comum de estruturas de informação entre agentes de *software* é uma das vantagens em se utilizar ontologias [Gruber, 1993]. Essa vantagem pode ser aplicável em cenários de comércio eletrônico (ex., Amazon.com, Yahoo Shopping, etc.), onde agentes de *software* trocam informações, negociam e tomam decisões baseadas num conhecimento descrito por ontologias. Além disso, ontologias estão sendo utilizadas para criar padrões de comunicação entre sistemas de comércio eletrônico, como em [Gordijn, 2002], [Blommestein, 2006].

Suporte à configuração: Classes podem ser definidas para conter descrições de quais tipos de partes um sistema pode ter. Além disso, interações entre propriedades podem definir valores de uma propriedade que podem afetar o valor de outras propriedades. Por exemplo, pode-se gerar uma ontologia com a informação para configurar alguns tipos de *home theaters*. Assim, termos como televisão, caixas de som, amplificador são definidos e devidamente relacionados. Uma classe de HomeTheaterSemFio é definida e os usuários podem escolher esta classe, um sistema configurador automaticamente preencherá os aparelhos compatíveis com esse tipo de *home theater*, bem como

as peças vendidas separadas que são compatíveis, tipos de televisões, formas de ligação, etc.

#### **1.3 Avaliação de ferramentas**

Os resultados obtidos com o uso de tecnologias semânticas têm motivado a utilização das mesmas em ambientes corporativos [Cardoso, 2007]. Essa demanda por projetos que necessitam de estruturas semânticas propicia o investimento na comercialização de ferramentas para apoiar a gestão de ontologias. Ferramentas úteis para a gestão de ontologias são aquelas que apóiam um ou mais processos necessários para a gestão, e podem ter como funcionalidades a edição (colaborativa ou não) da ontologia e da estrutura semântica, a realização de consultas, o controle de acesso, a integração com banco de dados, o armazenamento de estruturas de dados para representação de ontologias, entre várias outras.

O apoio computacional às atividades que compõem a gestão de ontologias se faz necessário uma vez que a utilização mais freqüente e ampla de ontologias torna mais complexa sua administração pela corporação.

Para a escolha do suporte computacional adequado, é necessária uma análise das opções disponíveis a fim de que a ferramenta escolhida esteja alinhada às expectativas da organização. Algumas publicações [Gómes-Pérez *et al.*, 2002; Corcho *et al.*, 2003; Sure, 2003] avaliam ferramentas quanto a funcionalidades relacionadas a ontologias, mas não avaliam as ferramentas quanto às necessidades da organização (como facilidades de suporte, regras governamentais, características de confiabilidade, estabilidade etc).

#### **1.4 Metodologia do projeto**

De modo a atingir os objetivos traçados para o projeto de Gestão de Ontologias como um todo, partiu-se de uma estratégia de etapas ilustradas na Figura 1.

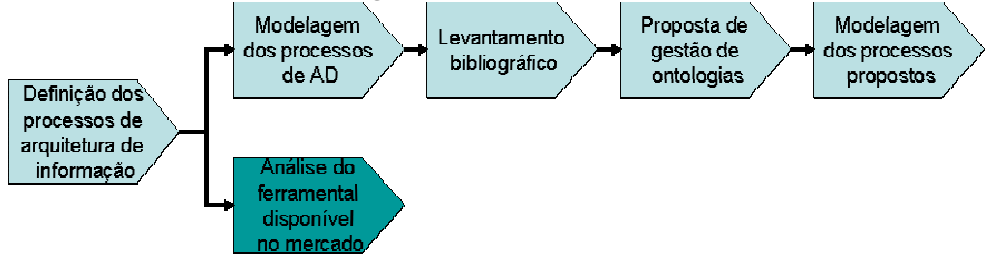

**Figura 1. Metodologia do projeto** 

Observando-se a necessidade de se considerar a arquitetura de TI da empresa de modo a permitir que as iniciativas da área estejam em consonância com o planejamento estratégico, partiu-se para uma definição dos processos de arquitetura de informação, uma vez que se considerava a perspectiva de dados/informações. Assim, para propor uma gestão de ontologias alinhada às atividades realizadas na GDIEP, buscouse também entender melhor a área e seus processos, em especial através das atividades relacionadas à gestão de dados transacionais.

Deste modo, a etapa de Modelagem dos Processos de Administração de Dados teve o intuito de promover o entendimento da equipe em relação aos principais processos adotados na Petrobras em relação à gestão de dados para possibilitar uma proposta de gestão de ontologias mais consistente com a realidade da empresa.

A etapa de Levantamento Bibliográfico visa promover o entendimento atual de gestão de ontologias, com enfoque na literatura disponível no meio acadêmico. Optou-se por não utilizar um levantamento no campo empresarial considerando o baixo grau de maturidade desta abordagem nas organizações em geral e o tempo necessário para desenvolver tal estratégia. Assim, esta primeira etapa consistiu em realizar uma busca bibliográfica avançada que percorreu os principais autores e trabalhos relacionados à gestão de ontologias, especialmente os mais recentes, que envolvem a Web. A busca bibliográfica fundamentou a criação de um quadro conceitual sobre a gestão de ontologias, sendo o ponto de partida para a proposta de processos para a gestão de ontologias da BDIEP/GDIEP.

A etapa de Proposta de Gestão de Ontologias teve início com a modelagem de processos da área de gestão de dados transacionais da BDIEP/GDIEP. Considerando a ênfase atual em Arquitetura de Tecnologia da Informação, buscou-se um alinhamento da proposta de gestão de ontologias com a abordagem de gestão da informação seguindo os preceitos de Arquitetura de Informação, que fundamentou a proposta de Gestão de Ontologias para a BDIEP/GDIEP. Assim, os processos obtidos no levantamento bibliográfico estão sendo re-estruturados, conforme esta abordagem de Arquitetura de Informação. Estes novos processos serão apresentados e discutidos com especialistas da academia na área de Gestão de Ontologias, sob o enfoque de Representação de Conhecimento e Raciocínio, Gerência de Conhecimento, Modelagem de Processos, Administração de Dados e Banco de Dados, através da participação de diversos pesquisadores da UNIRIO.

A etapa de Modelagem dos Processos Propostos compreenderá a modelagem de processos da Gestão de Ontologias da BDIEP/GDIEP, de modo a possibilitar sua implantação.

Em paralelo às etapas acima, a etapa de Análise do Ferramental Disponível no Mercado teve o objetivo de analisar ferramentas que apóiam a gestão de ontologias e escolher uma ferramenta que possa ser utilizada para apoiar os processos e procedimentos de gestão de ontologias propostos para a BDIEP/GDIEP, bem como possua viabilidade de implantação no contexto da Petrobras/TIC-E&P. Esta é a etapa é detalhada no presente relatório.

#### **1.5 Estrutura do Relatório**

O relatório está estruturado em elementos pré-textuais, 5 (cinco) capítulos, e elementos pós-textuais. Na primeira parte há itens como agradecimento, sumário e índices. Em seguida, estão os capítulos que estão brevemente descritos a seguir, e, por fim, os elementos pós-textuais.

O capítulo 1 explica o projeto de gestão de ontologias, de forma breve. Apresenta a motivação para a pesquisa, os objetivos e a metodologia que descreve o projeto.

O capítulo 2 apresenta a metodologia aplicada para a análise de ferramental para apoio à gestão de ontologias.

O capítulo 3 apresenta a aplicação dessa metodologia no contexto do projeto e finaliza apresentando a pontuação obtida pelas ferramentas.

O capítulo 4 apresenta a análise das pontuações obtidas e apresenta as conclusões.

O final do relatório ainda apresenta as referências bibliográficas utilizadas no desenvolvimento do documento.

# **2 Metodologia utilizada para avaliação de ferramental**

A metodologia para análise de ferramentas utilizada neste projeto proposta em [Azevedo *et al.*, 2008] tem por base a pesquisa desenvolvida em [Kitchenham, 1996], a qual define os passos mais importantes para a realização de uma análise de critérios para avaliação de *softwares*. Os passos utilizados estão apresentados na Figura 2 e são detalhados nas seções seguintes.

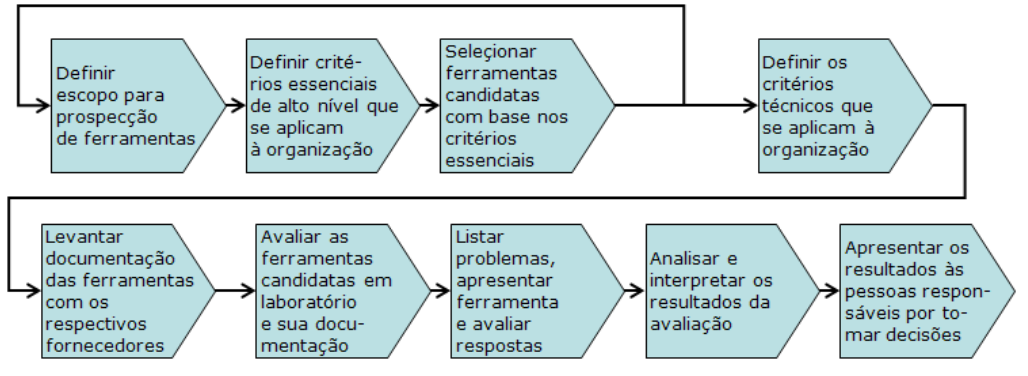

**Figura 2. Metodologia para avaliação de ferramentas**

## **2.1 Definição de escopo para prospecção de ferramentas**

A definição do escopo permite que o trabalho de análise seja direcionado para as ferramentas de interesse da corporação. Este passo corresponde à elaboração de um documento contendo o escopo do trabalho de prospecção a ser feito e uma descrição superficial das características mínimas que as ferramentas que se deseja escolher para a organização deveriam possuir.

## **2.2 Definição dos critérios essenciais**

Os critérios essenciais são utilizados para realizar um corte inicial das ferramentas candidatas e não candidatas. Neste passo, são definidos os critérios mínimos para avaliação das ferramentas, os quais podem variar de organização para organização. Os critérios essenciais podem ser definidos levando em consideração mais aspectos políticos do que técnicos, ou seja, podem ser mais dependentes da sua política de aquisição e relacionamento com fornecedores do que das necessidades técnicas do projeto.

Alguns exemplos de critérios essenciais são: existência de representante comercial no país da organização; existência de suporte no país da organização; disponibilidade para realização de treinamento para uso da ferramenta; posicionamento da ferramenta no mercado; tempo da ferramenta no mercado; estratégia do fornecedor para o produto; estabilidade financeira do fornecedor; entre outros. Alguns destes critérios são definidos tendo como base o documento de escopo definido na etapa anterior.

## **2.3 Seleção das ferramentas candidatas**

Nesta etapa, é feita uma pesquisa das ferramentas existentes. Essa pesquisa de ferramentas pode se basear em artigos contidos em publicações especializadas, como em [Gómes-Pérez *et al.*, 2002; Welty, 2004], em pesquisas na WEB, participações em congressos, apresentações de fornecedores etc.

As ferramentas existentes no mercado são listadas e avaliadas de acordo com os critérios essenciais definidos no passo anterior. As ferramentas que atendem aos critérios essenciais definidos são consideradas ferramentas candidatas a serem avaliadas detalhadamente. As ferramentas que não atendem a esses critérios são descartadas. Podem ser necessários ajustes nos critérios essenciais após aplicação dos mesmos nas

ferramentas listadas, uma vez que dois tipos de anomalias podem surgir:

- Lista de ferramentas candidatas com quantidade muito limitada de ferramentas (ou lista vazia): Caso os critérios essenciais sejam muito rígidos, eles podem eliminar praticamente todas as ferramentas listadas. Neste caso, convém reavaliar os critérios essenciais definidos, tentando identificar quais critérios estão eliminando a maioria das ferramentas e se esses critérios são realmente impeditivos de aplicação da ferramenta, ou seja, se são critérios essenciais ou somente preferenciais.
- Lista de ferramentas candidatas com quantidade excessiva de ferramentas: Este caso é o extremo do caso anterior e acontece quando os critérios essenciais definidos não estão influenciando na seleção das ferramentas candidatas ao não conseguir reduzir a lista para uma quantidade de ferramentas que seja interessante para a etapa posterior de avaliação detalhada. Neste caso, sugere-se reavaliar os critérios essenciais a fim de torná-los menos abrangentes.

As ferramentas candidatas à avaliação serão analisadas detalhadamente seguindo todos os passos seguintes da metodologia. Neste ponto, é interessante considerar o tempo necessário para avaliação de cada ferramenta. Uma quantidade excessiva de ferramentas candidatas faz com que a finalização do processo de avaliação demande um esforço proporcionalmente excessivo.

#### **2.4 Definição dos critérios técnicos**

Uma vez selecionadas as ferramentas candidatas, é necessário definir quais propriedades ou características técnicas são desejáveis na ferramenta que será avaliada. Os critérios podem ser definidos a partir da confecção de questionários, como proposto por [Tariq e Akhter, 2005]. Estes questionários pretendem identificar as características mais importantes em uma ferramenta e são respondidos por profissionais com conhecimentos sólidos sobre a tecnologia em questão.

Os critérios devem ser exaustivos o bastante para abranger todas as características desejáveis em ferramentas para suporte à área de aplicação desejada. Alguns exemplos de critérios técnicos são: "Ferramenta permite integração da ontologia com algum SGDB?"; "Ferramenta permite realizar consultas nas linguagens SPARQL, OWL-QL ou nRQL?"; "Pode-se incluir dados de mapeamento entre ontologias nas consultas?"; etc.

#### **2.5 Levantamento da documentação**

Após a definição dos critérios para avaliação, os fornecedores são contatados e convidados a participar do processo de avaliação enviando toda documentação existente sobre a ferramenta. Essa documentação inclui manuais, tutoriais, relatórios de testes, melhorias futuras, *cases* existentes etc. Esse material fornece a base de aprendizado da equipe de avaliadores. Para complementar o aprendizado, é os fornecedores são convidados a apresentar a ferramenta para a equipe de avaliação.

### **2.6 Avaliação da documentação e da ferramenta em laboratório**

A avaliação dos critérios pode ser feita usando uma pontuação simples do tipo "possui/não possui" ou uma pontuação de escala, como proposto em [Kitchenham, 1996]. Além disso, de acordo com a aplicação ou contexto de uso da ferramenta, alguns critérios podem ter maior importância que outros. Logo, pesos podem ser definidos, com o objetivo de adequar o ranking de pontuação final de cada ferramenta aos requisitos de negócio e necessidades particulares do projeto. Assim, a criação de pesos é recomendável, aplicando-se pesos mais altos a critérios mais importantes ou indispensáveis para a organização, e pesos mais baixos para os critérios menos importantes.

A pontuação para cada critério é dividida em duas partes: pontuação recebida na análise da documentação e pontuação recebida na análise da ferramenta em testes de laboratório. Os testes em laboratório são realizados sem a presença do fornecedor de cada ferramenta com o objetivo de verificar a facilidade de uso e compreensão das funcionalidades da ferramenta por um usuário não especialista na ferramenta.

No final desta etapa têm-se a avaliação da ferramenta realizada, contemplando: pontuação para os itens para o quais não houve dúvidas de avaliação; e, marcações para as pontuações para os critérios que houve dúvida na avaliação. Estas dúvidas serão tratadas nas etapas seguintes.

### **2.7 Elaboração de lista de problemas encontrados e avaliação de respostas**

As características que não forem possíveis de serem testadas pela equipe de teste e os problemas encontrados durante a avaliação são listados e enviados em um documento para o fornecedor da ferramenta, para esclarecimentos. Na apresentação previamente marcada com os fornecedores, eles apresentam os esclarecimentos para as dúvidas encontradas, além de maiores detalhes da ferramenta. Participam desta apresentação os representantes dos fornecedores, a equipe de avaliação da ferramenta e os responsáveis pela tomada de decisão na organização. As pontuações definidas durante a avaliação da ferramenta são atualizadas de acordo com os esclarecimentos apresentados pelo fornecedor da ferramenta. Além disso, procede-se com a reavaliação dos testes em laboratório dos itens que não foram testados.

#### **2.8 Análise e interpretação dos resultados**

O quadro de pontuação de cada ferramenta é finalizado. As notas dos critérios em dúvida são preenchidas e é calculada a pontuação de cada ferramenta. Neste ponto, um *ranking* das ferramentas avaliadas é gerado e é identificada a ferramenta com maior pontuação. Os resultados são interpretados e organizados para apresentação para a equipe do projeto.

## **2.9 Apresentação dos resultados**

Esta etapa corresponde a entregar toda a documentação gerada para a equipe responsável pela tomada de decisão na organização. Esta entrega é feita em reunião, durante a qual são feitas apresentações do trabalho finalizado e de todos os produtos gerados ao longo do processo de avaliação. Com a documentação em mãos, a equipe responsável pela tomada de decisão possui a informação necessária para decidir qual ferramenta é mais interessante para ser utilizada na organização.

# **3 Avaliação de ferramentas para gestão de ontologias**

Este capítulo apresenta a avaliação de ferramentas para gestão de ontologias realizada no domínio da área de Gestão de Dados Integrada do E&P na Petrobras (TIC/TIC-E&P/GDIEP), com o objetivo de indicar uma ferramenta que dê suporte à maior parte dos processos que compõem a gestão de ontologias. A avaliação seguiu a metodologia apresentada na Seção 2.

### **3.1 Definição de escopo para prospecção de ferramentas**

O objetivo do trabalho de prospecção de ferramentas é encontrar uma ferramenta que auxilie a GDIEP nas tarefas relacionadas à gestão de suas ontologias, sendo essa ferramenta a mais completa possível quanto à quantidade de funcionalidades e adequação aos processos propostos no Relatório de Proposta de Gestão de Ontologias.

As ferramentas a serem selecionadas devem possuir funcionalidades capazes de auxiliar todo o ciclo de vida de uma ontologia, desde sua criação até sua manutenção evolutiva. Além disso, a ferramenta deve prover escalabilidade, adaptabilidade e robustez. A ferramenta deve também possuir funcionalidades que se adaptem às políticas corporativas da Petrobras, como funcionalidades para segurança da informação.

## **3.2 Definição dos critérios essenciais**

A equipe responsável pelo trabalho de prospecção adotou quatro critérios essenciais para seleção das ferramentas candidatas à fase de avaliação detalhada. Esses critérios essenciais foram:

- Disponibilidade de suporte: requisito básico para atendimento das necessidades de implantação da ferramenta;
- Licença de código fechado: requisito para garantir uma ferramenta com maior comprometimento do fornecedor com a sua evolução e suporte.
- Interface gráfica para manipulação da ontologia: requisito básico para facilitar a interação do usuário e a atividade de construção da ontologia;
- Posicionamento no mercado: requisito que indica quão utilizada é a ferramenta mundialmente.

#### **3.3 Seleção das ferramentas candidatas**

Para levantar as ferramentas a serem avaliadas com os critérios essenciais, foi utilizado como base estudos de levantamento publicados anteriormente, como [Gómes-Pérez *et al.*, 2002; Cardoso, 2007].

Pelo fato da pesquisa realizada por Gómez-Pérez *et al.* [2002] estar desatualizada em relação à realizada por Cardoso [2007], decidiu-se focar na última, sendo a primeira apenas utilizada como comparativo da evolução das ferramentas para gestão de ontologias. Por sua vez, o estudo apresentado em [Cardoso, 2007] realizou uma pesquisa entre profissionais que trabalham com tecnologias semânticas e divulgou um gráfico com as ferramentas mais utilizadas, apresentado na Figura 3.

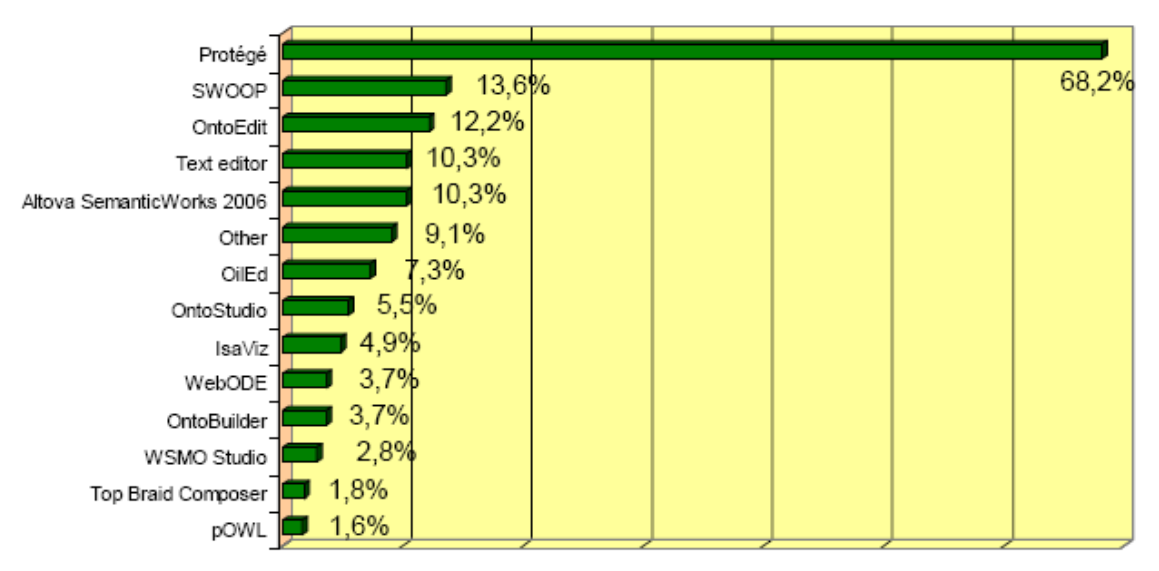

**Figura 3. Ferramentas mais utilizadas [Cardoso, 2007]** 

Das ferramentas listadas na Figura 3, duas não foram levadas em consideração: editores de texto e OilEd. A primeira não especifica uma ferramenta de edição específica e a segunda é uma ferramenta de edição de ontologias baseada na linguagem DA-ML+OIL que não foi encontrada disponível para avaliação no sítio da fornecedora.

Outra observação importante é que a ferramenta OntoEdit e OntoStudio atualmente não são mais comercializadas individualmente. As duas ferramentas foram unificada no OntoStudio [Cardoso, 2007].

Além do estudo acima, foram também consideradas as ferramentas de empresas consagradas do ramo de bancos de dados, pesquisadas individualmente em seus respectivos sítios na internet. Entre estas ferramentas pesquisadas, estão as ferramentas de manipulação de ontologias da IBM (IODT, Web Ontology Manager e Semantic Layered Research Plataform) e Oracle (funcionalidades do SGBD Oracle 11g), assim como duas ferramentas de parceiros da Oracle (Sesame e Metatomix Semantic Services).

Na tabela abaixo é apresentada a lista final de ferramentas levantadas.

| <b>Nome</b>                                                              | Fornecedor              | Descrição             | Referência        |
|--------------------------------------------------------------------------|-------------------------|-----------------------|-------------------|
| Altova                                                                   | Altova                  | Ferramenta de         | [Altova, 2008]    |
| <b>SemanticWorks</b><br><b>ALTOVA®</b><br><b>semanticworks</b> ®<br>2008 | <b>ALTOVA®</b>          | edição de ontologias  |                   |
| <b>IODT</b>                                                              | <b>IBM</b>              | Ferramenta para       | [IBM, $2004$ ]    |
|                                                                          |                         | manipulação, con-     |                   |
|                                                                          |                         | sulta e inferência de |                   |
|                                                                          |                         | ontologias e suas     |                   |
|                                                                          |                         | instâncias.           |                   |
| <b>IsaViz</b>                                                            | Desenvolvido por        | Ferramenta de         | [Pietriga, 2008]  |
|                                                                          | professor Emmanuel      | edição de ontologias  |                   |
|                                                                          | Pietriga do Laboratoire |                       |                   |
|                                                                          | de Recherche en         |                       |                   |
|                                                                          | Informatique            |                       |                   |
| Metatomix                                                                | Metatomix               | Middleware para       | [Metatomix, 2008] |
| <b>Semantic Services</b>                                                 | metatomix               | tecnologias           |                   |
|                                                                          |                         | semânticas            |                   |

**Tabela 1 – Ferramentas consideradas após a fase de levantamento** 

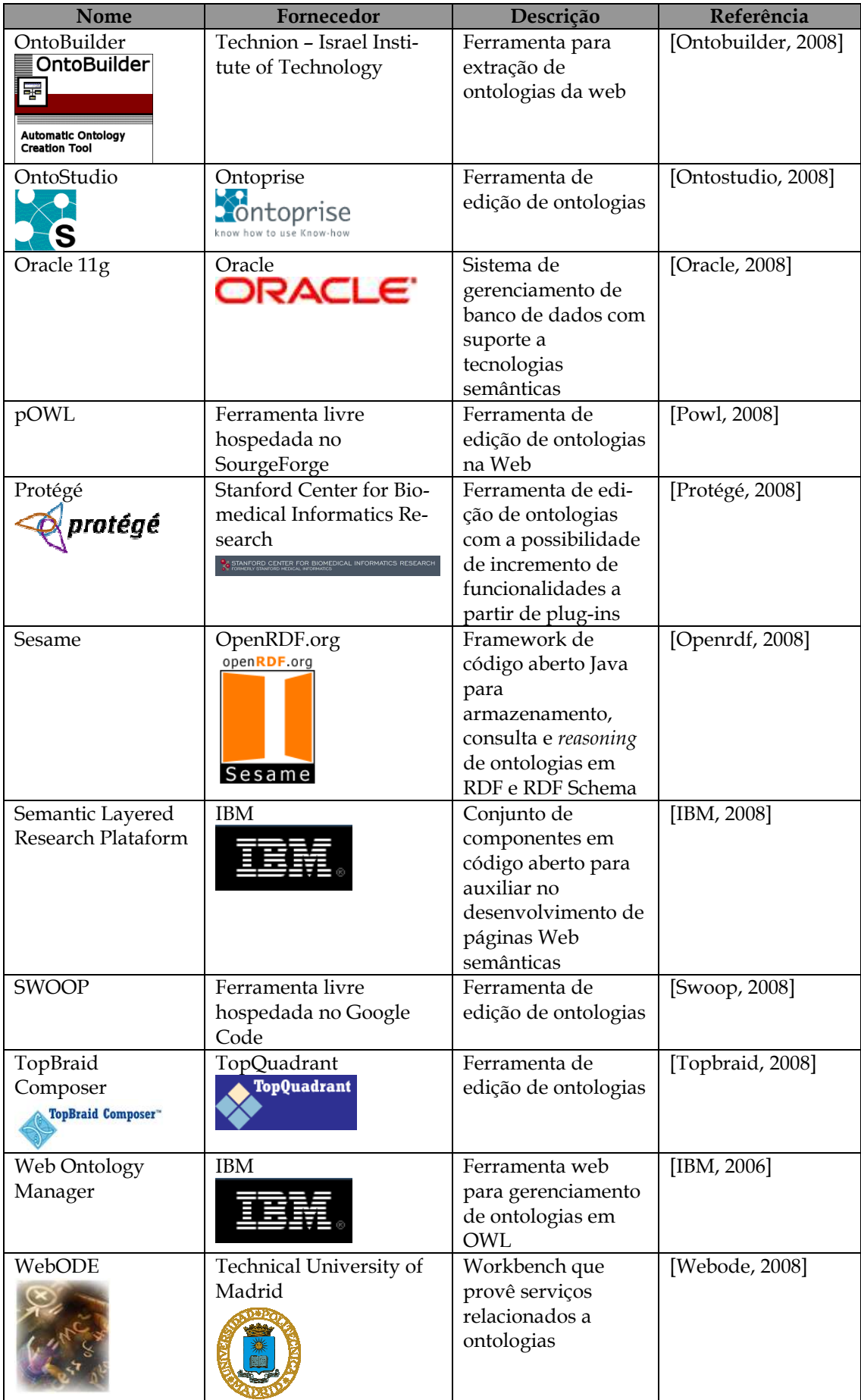

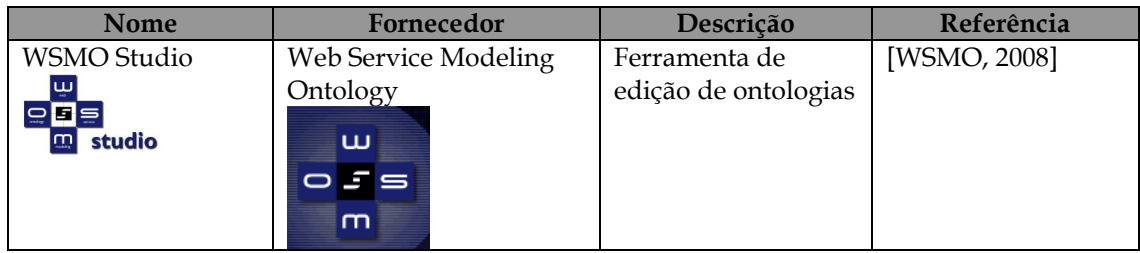

Com esse conjunto de ferramentas levantado, foi feita uma pesquisa sobre cada ferramenta para adquirir as informações necessárias para responder aos critérios essenciais definidos: posicionamento no mercado (de acordo com [Cardoso, 2007], detalhado na Figura 3), disponibilidade de suporte, licença de código fechado e interface gráfica para manipulação da ontologia. A Tabela 2 apresenta a avaliação de cada ferramenta quanto aos critérios essenciais.

**Tabela 2 – Ferramentas avaliadas nos critérios essenciais** 

|                                                                               | Posicionamento                     | <b>Suporte</b>     | Código<br>Fechado | Interface<br>Gráfica |
|-------------------------------------------------------------------------------|------------------------------------|--------------------|-------------------|----------------------|
| Altova<br><b>SemanticWorks</b><br><b>ALTOVA®</b><br>semanticworks®            | Quinto mais<br>utilizado.          | Não satisfatório.  |                   |                      |
| <b>IODT</b>                                                                   | Não citado                         | Não satisfatório.  |                   |                      |
| IsaViz                                                                        | Oitavo mais<br>utilizado.          | Não satisfatório.  |                   |                      |
| Metatomix Semantic<br><b>Services</b><br>metatomix <sup>®</sup>               | Não citado.                        | Regular.           |                   |                      |
| OntoBuilder<br><b>OntoBuilder</b><br>₩<br>Automatic Ontology<br>Creation Tool | Décimo mais utili-<br>zado.        | Não satistfatório. |                   |                      |
| OntoStudio                                                                    | Segundo mais<br>utilizado.         | Satisfatório.      |                   |                      |
| Oracle 11g<br>ORACLE'                                                         | Não citado.                        | Satisfatório       |                   |                      |
| pOWL                                                                          | Décimo terceiro<br>mais utilizado. | Não satisfatório.  |                   |                      |
| Protégé<br>protégé                                                            | Primeiro mais<br>utilizado.        | Regular.           |                   |                      |
| Sesame                                                                        | Não citado.                        | Não satisfatório.  |                   |                      |

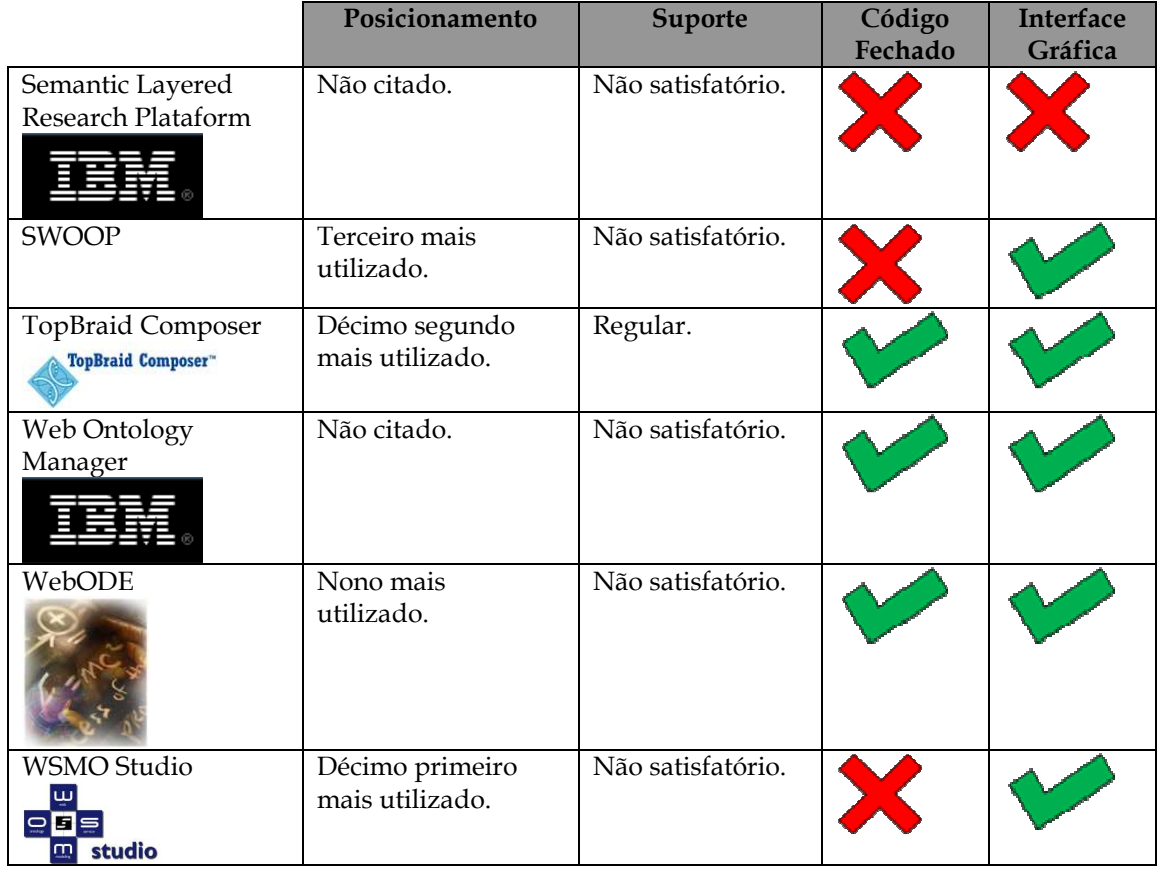

Ao ser aplicado o critério de suporte, das quinze ferramentas, as ferramentas Protégé, OntoStudio, Oracle 11g, TopBraid Composer e Metatomix Semantic Services foram aprovadas. Ao aplicar os critérios essenciais de distribuição em código fechado e necessidade de interface gráfica, destas seis ferramentas, as ferramentas OntoStudio, TopBraid Composer e Metatomix Semantic Services foram aprovadas. Por fim, ao ser aplicado o critério de posicionamento no mercado, somente a ferramenta OntoStudio foi aprovada como candidata a avaliação.

Contudo, foi decidido incluir as ferramentas Oracle 11g e Protégé também na avaliação detalhada pelos seguintes motivos:

- Oracle 11g: é a ferramenta que possivelmente terá a maior facilidade de implantação na Petrobras, uma vez que a empresa já utiliza o SGBD da Oracle e já possui licença para o Oracle 11g, inclusive para todas as características do SGBD Oracle para tratar ontologias.
- Protégé: é a ferramenta amplamente utilizada, mais de 68% de utilização segundo Cardoso [2007], como apresentado na Figura 3.

Concluindo, as ferramentas que foram selecionadas para serem avaliadas detalhadamente foram OntoStudio 2.0, Oracle 11g e Protégé 3.3.1.

#### **3.4 Definição dos critérios técnicos**

Neste trabalho, os critérios técnicos foram definidos a partir do levantamento de características presentes em ferramentas existentes no mercado e das necessidades que devem estar presentes nas ferramentas para melhor apoiar as atividades de gestão de ontologias. Estes critérios foram avaliados e revisados com profissionais da área.

Os critérios definidos foram organizados segundo uma taxonomia de macrocritérios, os quais foram classificados, por sua vez, em genéricos e específicos, para fins de organização. Macro-critérios genéricos é um conjunto de critérios que podem ser avaliados em qualquer ferramenta, independente da sua área de aplicação, enquanto que macro-critérios específicos são aplicados somente às ferramentas para gestão de ontologias. Os macro-critérios definidos são apresentados, na Tabela 3.

| <b>MACRO-CRITÉRIOS GENÉRICOS</b>                                                                                                    | <b>MACRO-CRITÉRIOS ESPECÍFICOS</b>                                                                                                    |
|----------------------------------------------------------------------------------------------------|----------------------------------------------------------------------------------------------------|
| $\bullet$ Escalabilidade<br>· Distribuição<br>• Usabilidade<br>• Plataforma Tecnológica<br>· Integração com outros sistemas<br>• Suporte | · Edição de ontologias<br>• Consultas em ontologias<br>· Visualização de ontologias<br>· Importação / Exportação<br>• Relatório de ontologias<br>• Armazenamento<br>• Versionamento<br>· Integração de ontologias<br>· Validação de ontologias<br>• Segurança<br>• Qualidade de ontologias |

**Tabela 3 – Macro-critérios definidos para ferramentas para gestão de ontologias** 

Cada macro-critério possui um conjunto finito e distinto de critérios. A Tabela 4 e a Tabela 5 apresentam os detalhamentos dos macro-critérios genéricos e específicos, nessa ordem, nos seus respectivos critérios.

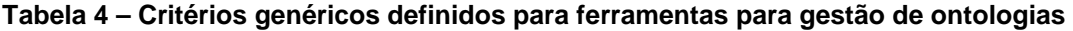

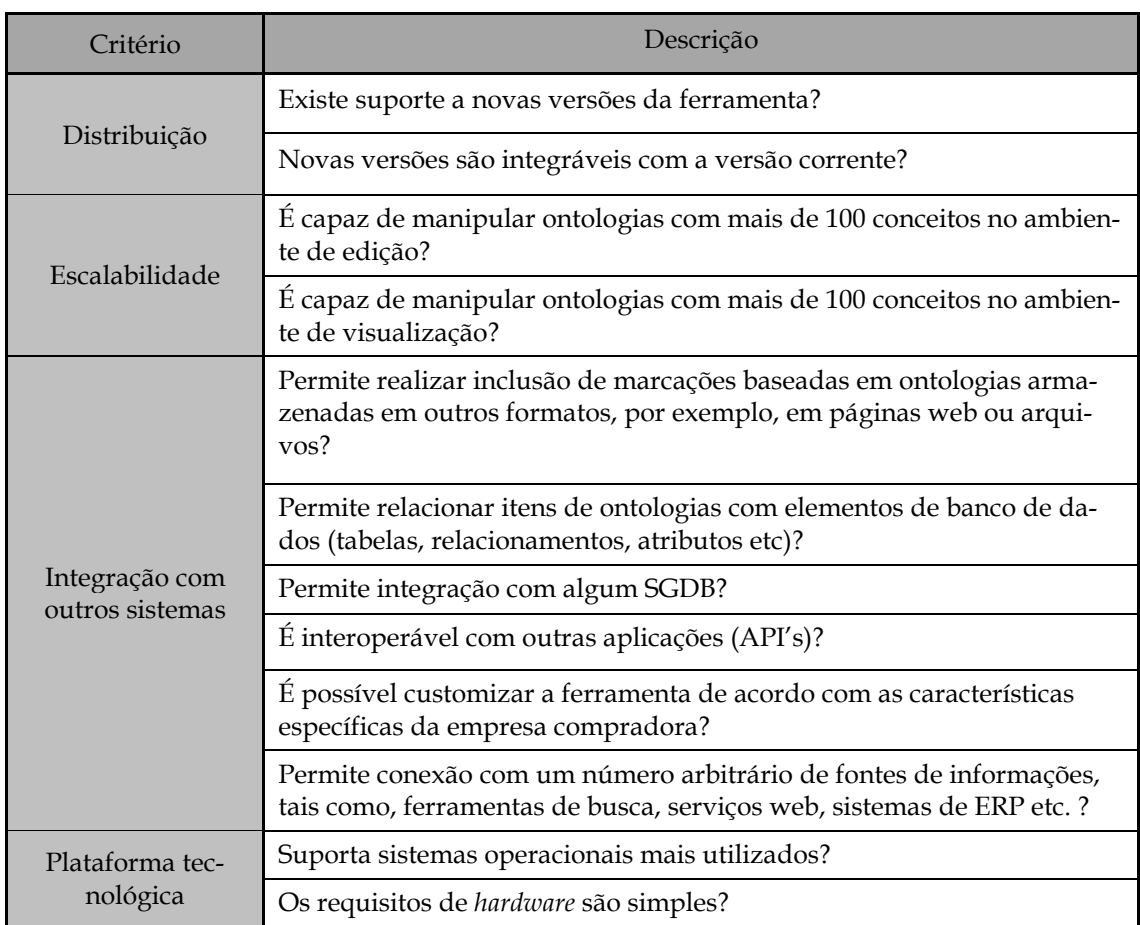

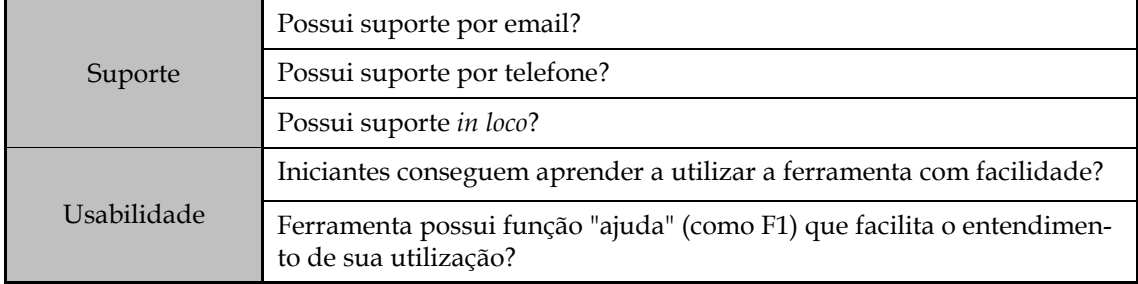

#### **Tabela 5 – Critérios específicos definidos para ferramentas para gestão de ontologias**

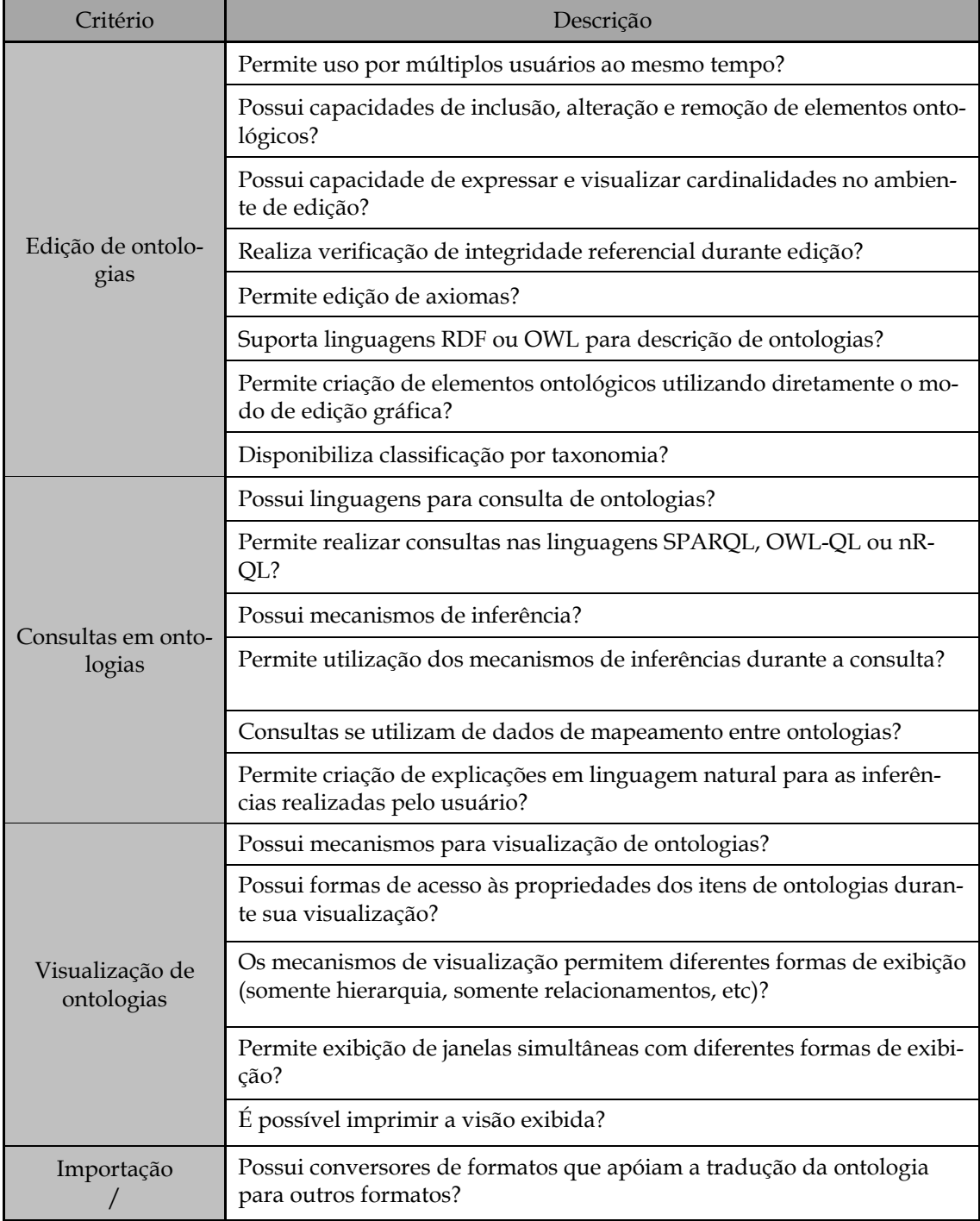

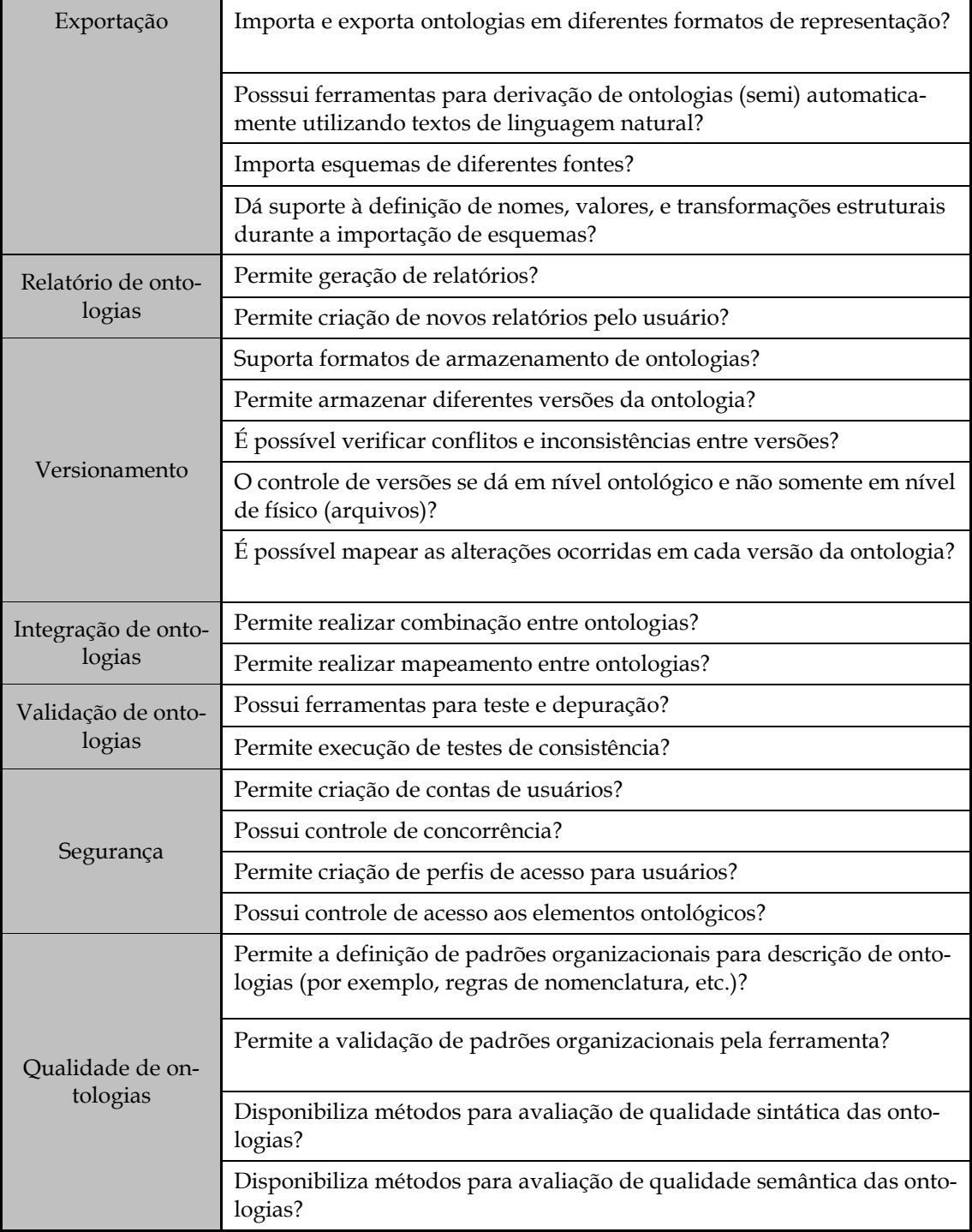

## **3.5 Contato com os fornecedores das ferramentas**

Foram feitos convites a Ontoprise e a Oracle, cujos detalhes são apresentados nas seções 3.5.1 e 3.5.2 . O convite não foi enviado para os fornecedores do Protégé, pois esta é uma ferramenta de código fonte aberto e não provê suporte no Brasil.

#### **3.5.1 Contato com a Ontoprise**

Com o intuito de adquirir maiores informações sobre o OntoStudio, foi enviado o seguinte email para o departamento de vendas (sales@ontoprise.de) e de informações (info@ontoprise.de) da Ontoprise (empresa fornecedora do OntoStudio).

Dear,

We work at PETROBRAS (the biggest Brazilian oleum company http://www2.petrobras.com.br/ingles/index.asp), in a project where we are evaluating tools for Ontology management. One of those tools we are evaluating is Ontostudio/Ontobroker. We are intented to buy licenses for using tools.

 We downloaded the Ontostudio, but we didn't find the download page of Ontobroker. So, we wonder if you could send us an evaluation version of Ontobroker. Besides, we have some questions:

Do you have a partner in Brazil?

 Is it possible to appoint a presentation of Ontoprise tools in Rio de Janeiro, Brazil? Best regards,

Leonardo

## **Figura 4. Email enviado para Ontoprise solicitando maiores informações a respeito da ferramenta**

A Andreas Nierlich da Ontoprise respondeu o email informando que eles tinham parceiro no Brasil, empresa Semantik, localizada em São Paulo, e indicou Carlo Moura como pessoa de contato. Carlo nos enviou todas as informações a respeito do OntoStudio que precisávamos e, inclusive, esteve no Rio de Janeiro apresentando a ferramenta.

Dear Leonardo,

Thank you very much for your request.

Yes, we have a partner in Brazil. I forwarded your E-Mail also to Carlo Moura from Semantik (carlo.moura@semantik.com.br) who will contact you in the next days. If that is ok, you can discuss all details with him. But please feel free to contact us directly for any questions.

Best regards, Andreas. Andreas Nierlich Marketing&Sales ontoprise GmbH - know how to use Know-how - - - Amalienbadstraße 36 (Raumfabrik 29); 76227 Karlsruhe; Germany Phone: +49 (0) 721 509 809 50; Mobile: +49 (0) 163 66579 50; Fax: +49 (0) 721 509 809 11 eMail: nierlich@ontoprise.de www: http://www.ontoprise.de Registered Office: Karlsruhe, Germany, HRB 9540 Managing Directors: Prof. Dr. Jürgen Angele, Hans-Peter Schnurr

**Figura 5. Resposta da Ontoprise ao email de solicitação de informações apresentado na** 

**Figura 4.** 

#### **3.5.2 Contato com a Oracle**

O contato com a Oracle foi feito inicialmente com Francisco. Sendo Flávio Fonte a pessoa que apresentou a ferramenta e com o qual mantivemos contato em seguida.

#### Caro Francisco,

Nós professores da UNIRIO participamos de um projeto de pesquisa na Petrobras e estamos elaborando um conjunto de processos para gestão de ontologias a serem utilizados pela Petrobras no âmbito da gestão de dados (na GDIEP/BDIEP). Estamos avaliando ferramentas para propor que a Petrobras adquira e uma das que estamos avaliando é o Oracle. A nossa proposta é de agendarmos uma apresentação para o dia 05/05 às 16h na Petrobras. Caso haja esta possibilidade eu entrarei em contato com os gerentes da área na Petrobras a fim de verificar a disponibilidade deles e reservar sala. Para termos uma apresentação o mais proveitosa possível, definimos um conjunto de critérios de avaliação de ferramentas de ontologias que gostaríamos que cujas respostas nos fossem apresentadas no dia desta apresentação.

Aguardo a resposta desse email para conversarmos melhor sobre detalhes da apresentação e sobre estes critérios. Caso queira maiores esclarecimentos, meu telefone é (21)9243-5630.

#### **Figura 6. Email enviado para a Oracle**

#### **3.6 Levantamento da documentação**

Para adquirir maiores detalhes a cerca da documentação das ferramentas, foi enviado um email, conforme está reproduzido na Figura 7.

"Estamos precisando de algumas informações importantes de vocês para melhor caracterizar a ferramenta.

- Toda documentação existente sobre a ferramenta que possuírem que possa ser importante para o uso da ferramenta, desde o tutorial até documentação sobre testes realizados na ferramenta. Nós baixamos a documentação do site, mas podem existir documentação que não avaliamos por não ter tido acesso às mesmas.
- Relação de possíveis *features* para versões futuras
- Posicionamento atual da ferramenta no mercado (tanto no mercado internacional como no Brasil)
- Visão da Empresa sobre o que é esperado da ferramenta ao longo do tempo (releases, evoluções, etc)."

#### **Figura 7. Convite enviado para cada fornecedor**

O convite acima foi enviado para a Ontoprise e a Oracle. O convite não foi enviado para os fornecedores do Protégé, pois esta é uma ferramenta de código fonte aberto e não provê suporte no Brasil.

O material foi coletado e estudado pela equipe responsável pela avaliação da ferramenta. As documentações estudadas do OntoStudio 2.0 foram o manual distribuído em conjunto com a ferramenta e uma apresentação sobre desempenho da ferramenta, enviada pelo representante. As documentações estudadas do Oracle 11g foram: manual distribuído em conjunto com a ferramenta; uma apresentação sobre ferramenta e

suas funcionalidades; e, um documento de melhores práticas, estes dois últimos enviados pelo representante. As documentações estudadas do Protégé 3.3.1 foram: o manual *on-line* da ferramenta e um *wiki* contendo informações sobre os *plug-ins* da ferramenta com o objetivo de identificar possíveis funcionalidades específicas não nativas do Protégé.

## **3.7 Avaliação da documentação e da ferramenta em laboratório**

Para realizar a pontuação de cada critério, seguimos a avaliação por escala de pontuação. A pontuação de escala é dada por um intervalo de 0 a 1, onde o extremo 0 significa uma total inadequação ou ausência do critério na ferramenta e o extremo 1 significa que a ferramenta satisfaz completamente o critério. Cada critério foi avaliado sobre dois aspectos: quanto à documentação e quanto aos resultados em laboratório.

Para uma adequada pontuação, foram aplicados pesos para os critérios a fim de dar maior destaque aos critérios considerados de maior importância para o projeto. Assim, os pesos foram definidos:

- Peso 1 Indica uma funcionalidade de baixa importância.
- Peso 2 Indica uma funcionalidade útil, porém não indispensável.
- Peso 3 Indica uma funcionalidade indispensável.

Além da pontuação e pesos atribuídos aos critérios, estendemos a abordagem de [Kitchenham, 1996] definindo pesos relativos à documentação disponível da ferramenta e à avaliação do critério em laboratório da seguinte forma:

- Peso 1 Para pontuação da análise da documentação da ferramenta.
- Peso 2 Para pontuação da análise da ferramenta em laboratório.

Dessa forma, por exemplo, um critério avaliado com pontuação 1,0 para a documentação, pode receber pontuação 0,6, durante o teste da ferramenta em laboratório, caso o teste não reflita exatamente o resultado esperado. Assim, a nota final para esse critério será (1 × 1 + 2 × 0,6) / (1 + 2) = 0,73. A Tabela 6 apresenta os pesos aplicados a cada critério.

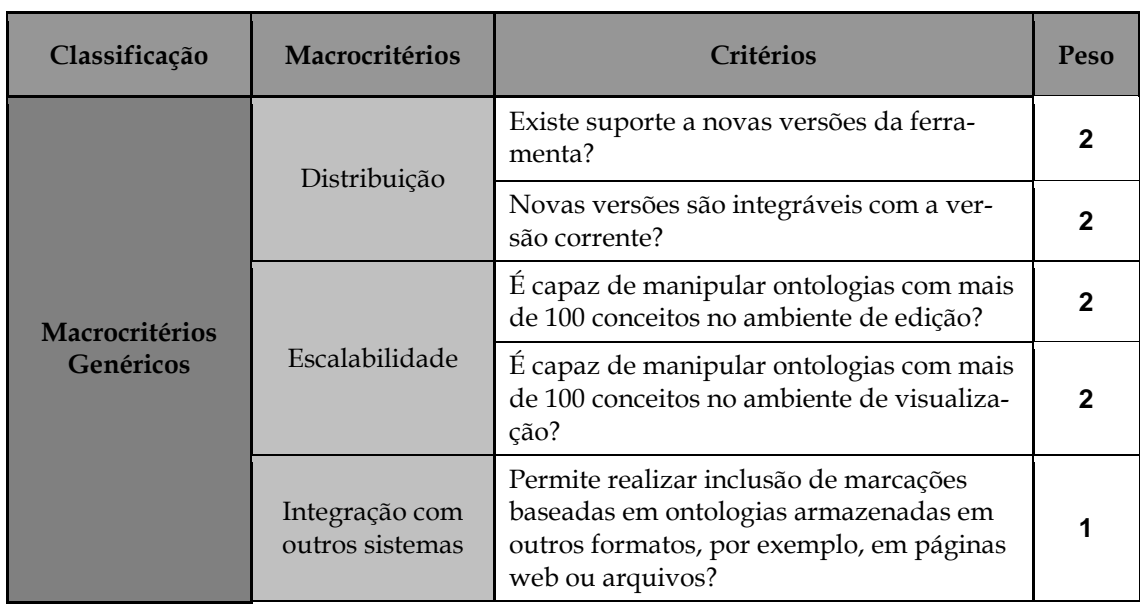

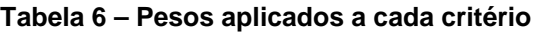

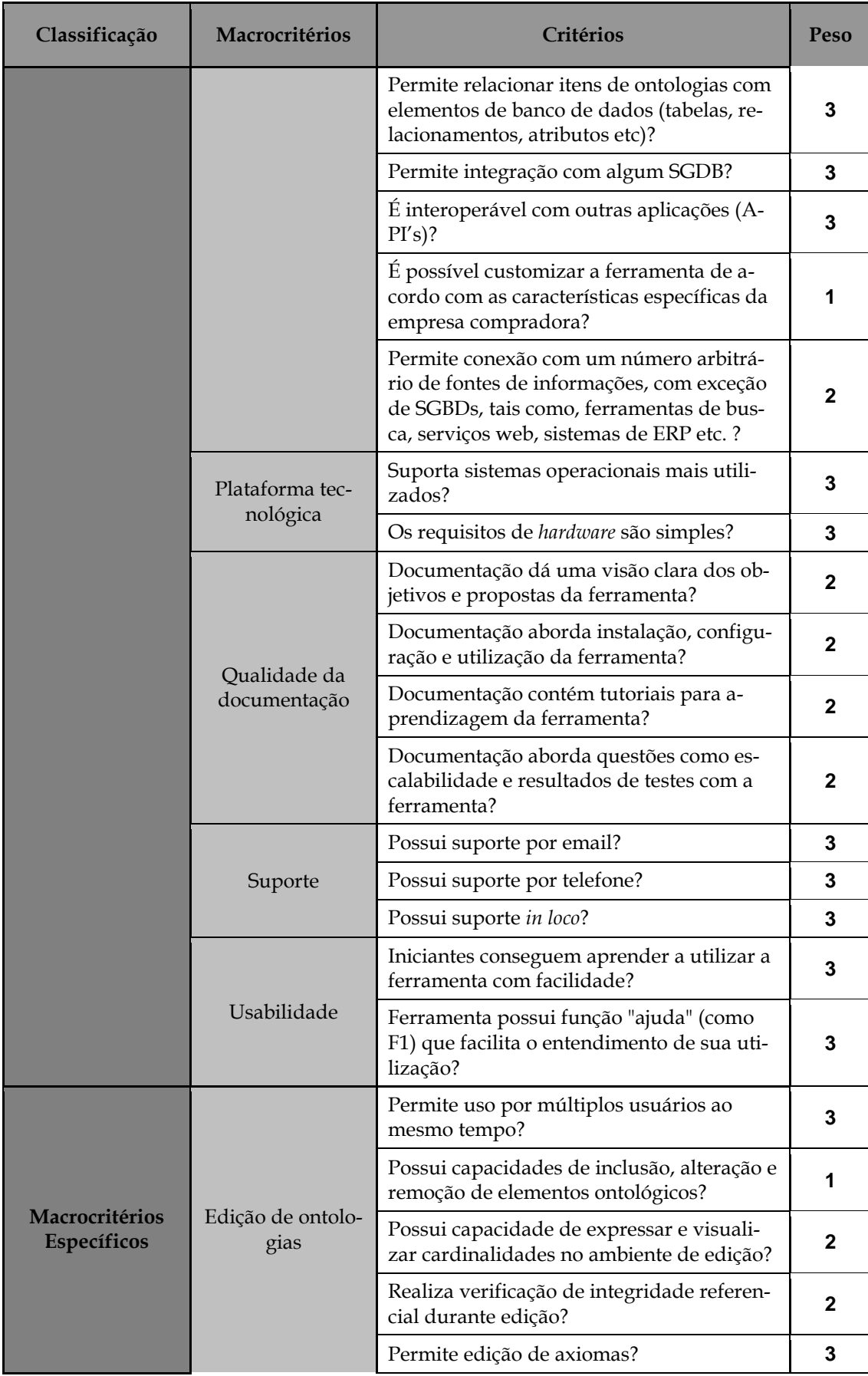

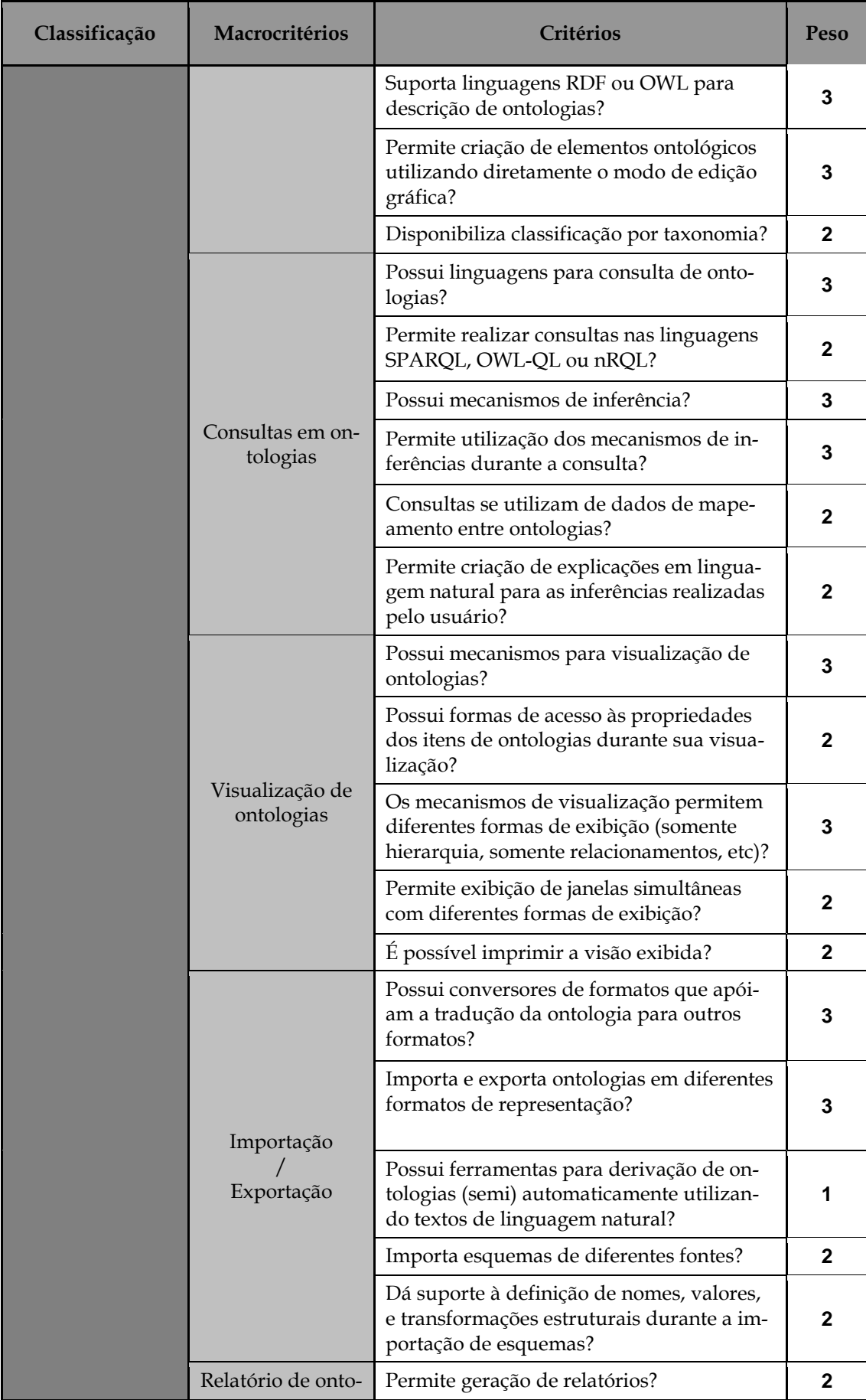

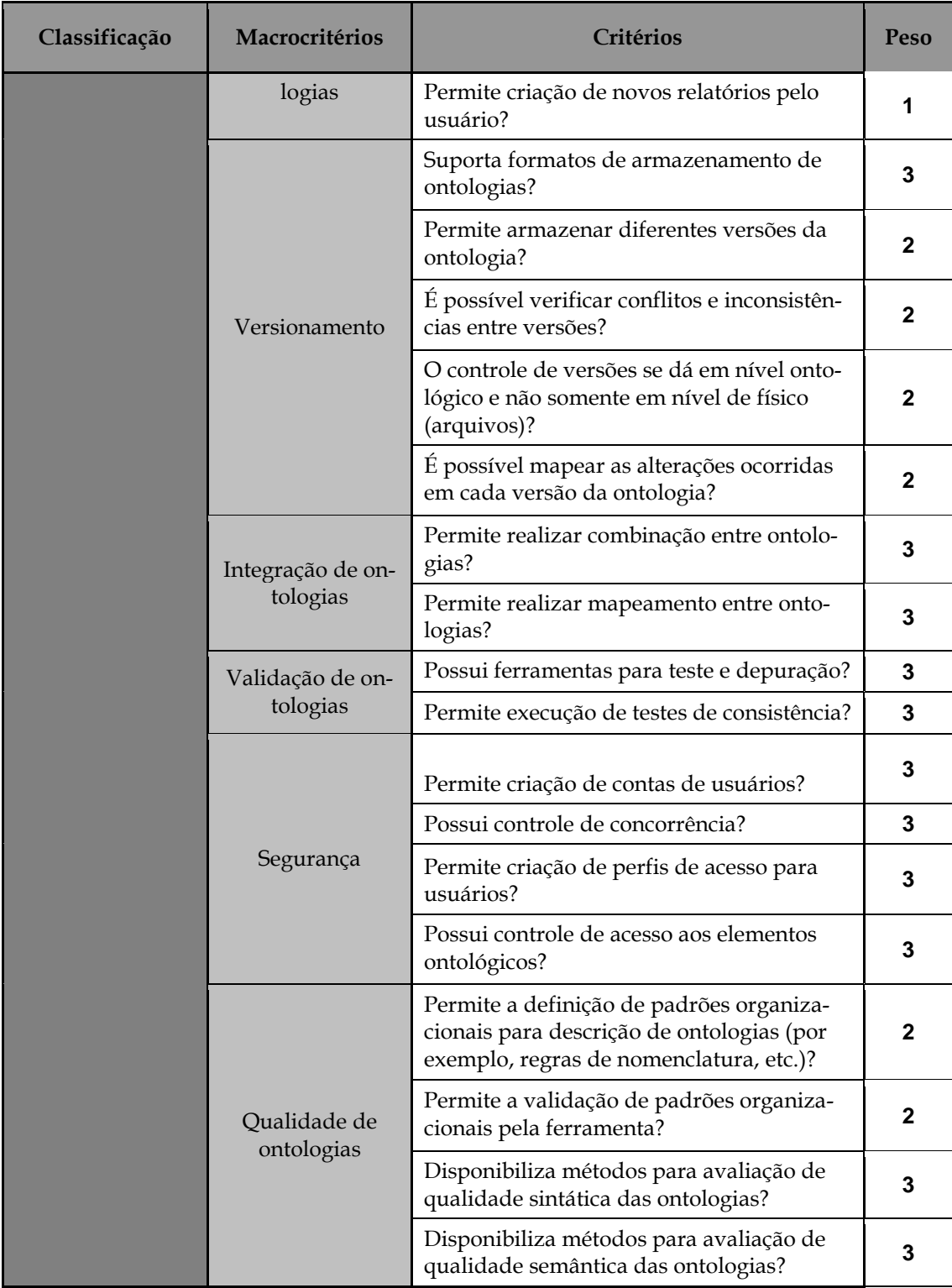

Uma vez que os critérios receberam pesos distintos, a pontuação máxima que a ferramenta pode obter em cada macro-critério, ou seja, a pontuação obtida ao somar a nota máxima de todos os critérios de um mesmo macro-critério, pode ser verificada na tabela abaixo.

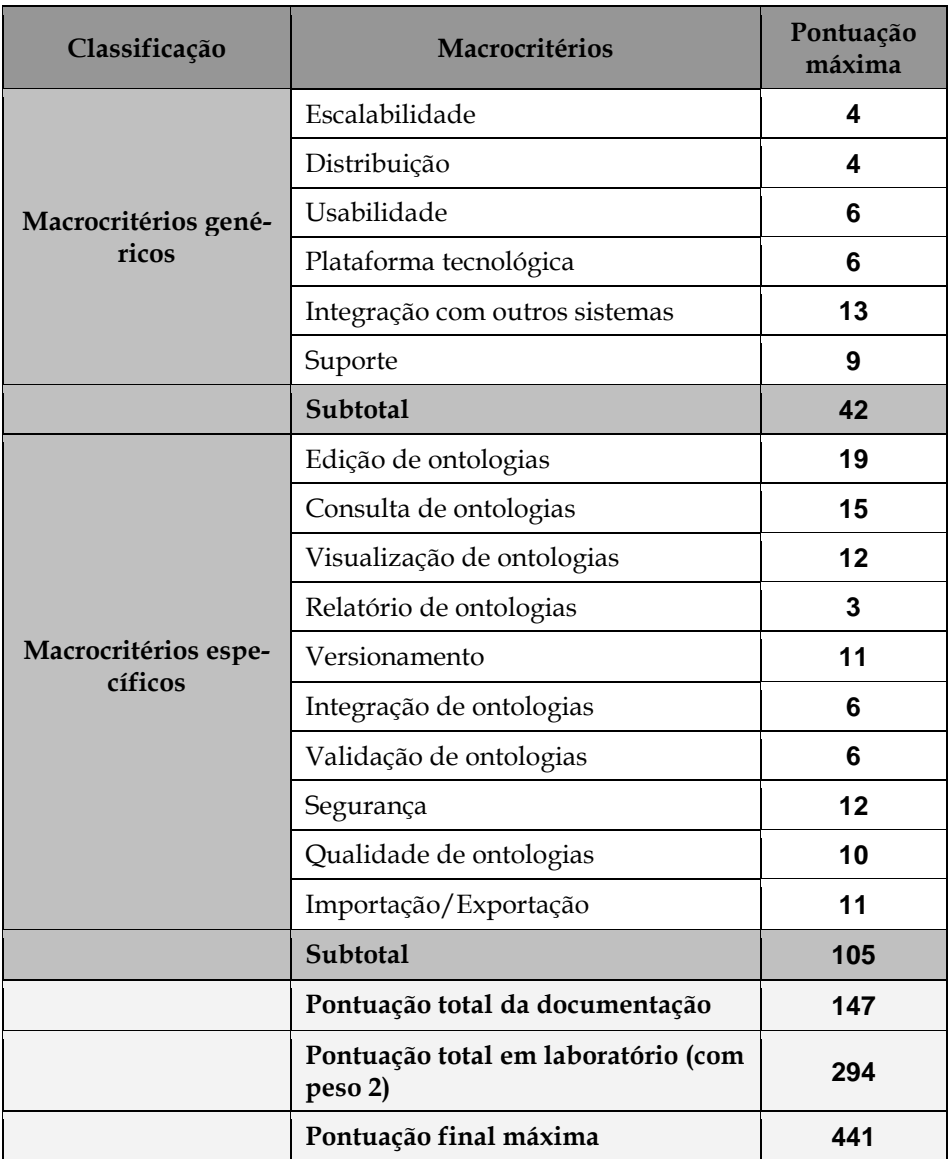

#### **Tabela 7 – Pontuação máxima para cada macro-critério**

Depois que as ferramentas foram avaliadas, foi gerada uma planilha para cada ferramenta com a pontuação de cada critério. Os critérios que não obtiveram nota máxima (nota 1) foram comentados justificando a razão da perda de pontuação de cada critério. A versão final dessas planilhas de pontuação pode ser visualizada no Anexo I: Pontuação das ferramentas.

#### **3.8 Elaboração de lista de problemas encontrados e avaliação de respostas**

Após a avaliação das ferramentas em laboratório, as dúvidas encontradas foram listadas e enviadas para cada fornecedor. Os critérios que não puderam ser avaliados receberam pontuação somente após a reavaliação realizada após o esclarecimento de cada fornecedor. Estes esclarecimentos foram realizados por email ou presencialmente na apresentação do fornecedor para a equipe de avaliação.

A apresentação da OntoStudio foi realizada por Carlo Borsoi Moura, Diretor de Negócios da Semantik, representante brasileira da Ontoprise no dia 13/02/2008 de 15:30 às 18:00 na sala reunião 1 do Edise na presença de Ana Cristina, Fabiana, Kellyne e Luciana da Petrobras e Fernanda, Jairo, Leonardo, Mauro e Sean da NP2Tec.

A apresentação da Oracle foi realizada por Flávio Fonte do departamento de consultoria de venda da Oracle Brasil no dia 26/05/2008 de 14:00 às 15:30 no laboratório 1 da Escola de Informática Aplicada da UNIRIO na presença de Claudia, Jairo, Leonardo, Mauro e Sean da NP2Tec.

O representante do Protégé não foi convidado a realizar uma a apresentação para a equipe de avaliadores por não possuir um contato no Brasil.

A lista de problemas encontrados e o esclarecimento de cada fornecedor pode ser visualizada no Anexo II: Listagem das dúvidas encontradas durante a avaliação.

#### **3.9 Análise e interpretação dos resultados**

Depois de finalizada a etapa de avaliação, a pontuação final de cada ferramenta foi calculada e analisada. As pontuações foram agrupadas por macro-critério e são apresentadas nas Tabela 8 e Tabela 9.

| Macro-Critérios Genéricos      | OntoStudio | Oracle | Protégé |
|--------------------------------|------------|--------|---------|
| (Documentação)                 |            |        |         |
| Escalabilidade                 | 4,0        | 2,0    | N/D     |
| Distribuição                   | 0,0        | 4,0    | 4,0     |
| Usabilidade                    | 6,0        | 6,0    | 6,0     |
| Plataforma Tecnológica         | 4,5        | 6,0    | 6,0     |
| Integração com outros sistemas | 6,0        | 6,0    | 7,5     |
| Suporte                        | 0,0        | 0,0    | 9,0     |
| Total $(1)$                    | 20,5       | 24,0   | 32,5    |
| Macro-Critérios Específicos    | OntoStudio | Oracle | Protégé |
| (Documentação)                 |            |        |         |
| Edição de Ontologias           | 14,5       | 12,5   | 17,5    |
| Consulta de Ontologias         | 9,5        | 10,0   | 8,0     |
| Visualização de Ontologias     | 8,0        | 0,0    | 10,0    |
| Relatórios de Ontologias       | 3,0        | 0,0    | 2,0     |
| Armazenamento/Versionamento    | 1,5        | 3,0    | 7,0     |
| Integração de Ontologias       | 6,0        | 1,5    | 6,0     |
| Validação de Ontologias        | 6,0        | 6,0    | 0,0     |
| Segurança                      | 0,0        | 12,0   | 12,0    |
| Qualidade de Ontologias        | 3,0        | 4,5    | 3,0     |
| Importação/Exportação          | 7,5        | 2,5    | 10,0    |
| Total (2)                      | 59,0       | 52,0   | 75,5    |
| Total $(1) + (2)$              | 79,5       | 76,0   | 108     |

**Tabela 8 – Pontuação obtida na documentação por macrocritério** 

| Macro-Critérios Genéricos      | OntoStudio | Oracle | Protégé |
|--------------------------------|------------|--------|---------|
| (laboratório)                  |            |        |         |
| Escalabilidade                 | 4,0        | 2,0    | 4,0     |
| Distribuição                   | 1,0        | 4,0    | 3,0     |
| Usabilidade                    | 6,0        | 1,5    | 6,0     |
| Plataforma Tecnológica         | 4,5        | 6,0    | 6,0     |
| Integração com outros sistemas | 1,0        | 4,5    | 7,0     |
| Suporte                        | 6,0        | 6,0    | 3,0     |
| Total $(1)$                    | 22,5       | 24,0   | 29,0    |
| Total (1) com peso 2           | 45,0       | 48,0   | 58,0    |
| Macro-Critérios Específicos    | OntoStudio | Oracle | Protégé |
| (laboratório)                  |            |        |         |
| Edição de Ontologias           | 14,0       | 10,5   | 19,0    |
| Consulta de Ontologias         | 10,5       | 10,0   | 8,0     |
| Visualização de Ontologias     | 7,0        | 0,0    | 10,0    |
| Relatórios de Ontologias       | 3,0        | 0,0    | 2,0     |
| Armazenamento/Versionamento    | 1,5        | 4,0    | 7,0     |
| Integração de Ontologias       | 6,0        | 3,0    | 6,0     |
| Validação de Ontologias        | 6,0        | 6,0    | 6,0     |
| Segurança                      | 0,0        | 12,0   | 7,5     |
| Qualidade de Ontologias        | 3,0        | 4,5    | 3,0     |
| Importação/Exportação          | 7,5        | 4,0    | 10,0    |
| Total (2)                      | 58,5       | 54,0   | 78,5    |
| Total (2) com peso 2           | 117,0      | 108,0  | 157,0   |
| Total $(1) + (2)$              | 162,0      | 156,0  | 215,0   |

**Tabela 9 – Pontuação obtida em laboratório por macrocritério** 

Por fim, a Tabela 10 apresenta o *ranking* final da avaliação das ferramentas. A ferramenta com maior pontuação foi a Protégé (323,0), seguida pelo OntoStudio (241,5) e Oracle (232,0). Esse resultado gera um problema, pois a ferramenta Protégé não possui código fechado, o que pode impedir a sua implantação no ambiente Petrobras.

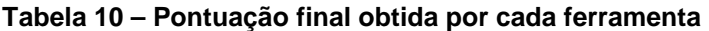

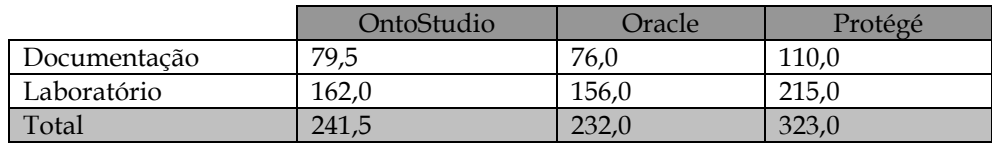

Em comparação, as outras duas ferramentas tiveram resultado muito aquém em relação ao Protégé, e cada uma delas possui pontos fortes e fracos.

O OntoStudio possui um mecanismo de edição e visualização de ontologias superior ao Oracle, entretanto não possui um mecanismo de armazenamento de ontologias avançado e não há controle de concorrência. O fornecedor da ferramenta indicou que essas características são atendidas por outro aplicativo da suite da OntoPrise: o Onto-Broker, que não foi disponibilizado para avaliação pela equipe.

O Oracle possui funcionalidades de armazenamento e controle de usuários superior ao OntoStudio, porém seus mecanismos de edição são inferiores (não há interface gráfica para edição), assim como mecanismos de visualização da ontologia, inexistente na ferramenta. O fornecedor indicou as ferramentas das fornecedoras OntoPrise (OntoS- tudio), Metatomix (Metatomix Semantic Services), TopQuadrant (TopBraid Composer) e a OpenRDF.org (Sesame) para serem usadas em conjunto ao Oracle 11g, para solucionar esses problemas. Estes fornecedores são parceiros da Oracle, porém, a empresa não se responsabiliza pelo uso dessas ferramentas, sendo necessário o suporte direto destes fornecedores. Estas ferramentas foram levadas em consideração na seleção das ferramentas candidatas, entretanto, não foram aprovadas nos critérios essenciais.

Como resultado, não foi possível definir uma única ferramenta para atender todas as necessidades do ciclo de vida de uma ontologia, apontando para a necessidade de definição de uma arquitetura de ferramentas.

#### **3.10 Apresentação dos resultados**

Foi gerada a documentação dos resultados obtidos neste trabalho para apresentação à equipe da Base de Dados Integrada do E&P (BDIEP).

#### **4 Conclusões**

O uso de ontologias tem crescido de forma significativa para resolver problemas encontrados tanto na área acadêmica como também na indústria. Um dos principais problemas relacionados a ontologias é como gerenciá-las, atendendo não só a aspectos de desenvolvimento de ontologias, mas também em como utilizá-las, por exemplo, no suporte a interoperabilidade de sistemas de informação.

Este trabalho teve o objetivo de avaliar ferramentas que atendessem aos processos de gestão de ontologias da forma mais adequada possível. Alguns exemplos de funcionalidades necessárias nas ferramentas em relação à gestão de ontologias são: edição colaborativa de ontologia, permitindo incluir, alterar, remover, consultar, visualizar itens de ontologia; suporte a diferentes linguagens para descrição e armazenamento de ontologias, por exemplo, OWL e RDF; permitir realizar consultas com linguagens específicas para consultas de itens de ontologias; possuir conversores de formatos; permitir combinação e mapeamento de/entre ontologias; permitir definir padrões organizacionais para descrição de ontologias; permitir a integração de itens da ontologia com esquemas e registros de banco de dados; entre outras.

As ferramentas foram avaliadas segundo uma metodologia específica, proposta no contexto do presente projeto e apresentada em [Azevedo *et al.*, 2008], descrita na Seção 2 .

Dentre as ferramentas consideradas para avaliação segundo critérios específicos da Petrobras, foram selecionadas as ferramentas OntoStudio, Oracle e Protégé, que foram avaliadas detalhadamente. A ferramenta Protégé foi a ferramenta que recebeu maior pontuação, seguida pela OntoStudio e Oracle. No entanto, o fato de ser uma ferramenta de código aberto e sem suporte institucional pode inviabilizar a implantação do Protégé no ambiente corporativo da GDIEP. Ainda, pôde-se constatar que com resultado obtido, concluímos que não é possível indicarmos uma única ferramenta para suportar todas as funcionalidades necessárias para os processos de gestão de ontologias junto à GDIEP/BDIEP. Isto porque nenhuma das ferramentas avaliadas atende de forma completa a todas as necessidades no nível desejado. Por exemplo, a ferramenta da Oracle é a melhor para armazenamento e controle de concorrência de usuários. Por outro lado, o Protégé é a que apresenta melhor suporte para a edição e visualização de ontologias, seguida pelo OntoStudio. Dessa forma, o ideal é considerar mais de uma

ferramenta para apoio aos processos, aproveitando as melhores características que cada uma disponibiliza.

Portanto, após a avaliação das ferramentas, a nossa proposta é o uso de uma arquitetura de ferramentas para gestão de ontologias, como apresentado na Figura 8. A arquitetura de ferramentas proposta prevê um conjunto de ferramentas, cada uma apoiando a gestão de ontologias nas funcionalidades onde a ferramenta é mais apropriada, mas todas funcionando de forma integrada.

Os resultados obtidos das ferramentas que foram avaliadas apontam para a adoção do OntoStudio como ferramenta para desenvolvimento de ontologias, o OntoBroker como ferramenta de consultas, com mecanismos de inferência. No entanto, estes papéis também poderiam ser executados pelo Prótégé e seus plug-ins, dependendo da estratégia a ser adotada pela GDIEP. Ainda, o SGBD Oracle seria indicado como repositório para armazenamento das ontologias. Não apenas em função dos resultados obtidos na sua avaliação, mas também levando-se em consideração a grande quantidade de dados já armazenados nesta plataforma de SGBD, e na existência de uma infraestrutura já em funcionamento na GDIEP. Dessa forma, é necessário que as ferramentas OntoStudio/OntoBroker ou Protégé/Plug-ins tenham suporte à integração com o Oracle. Na avaliação da versão 2.0 do OntoStudio, não existe integração com o Oracle no nível que desejamos. Todavia, o representante da ferramenta informou que esta integração deve estar disponível na versão 2.1, a ser lançada em outubro de 2008. Em relação ao Protégé, um dos principais aspectos limitantes é o fato de a ferramenta ser de código fonte aberto.

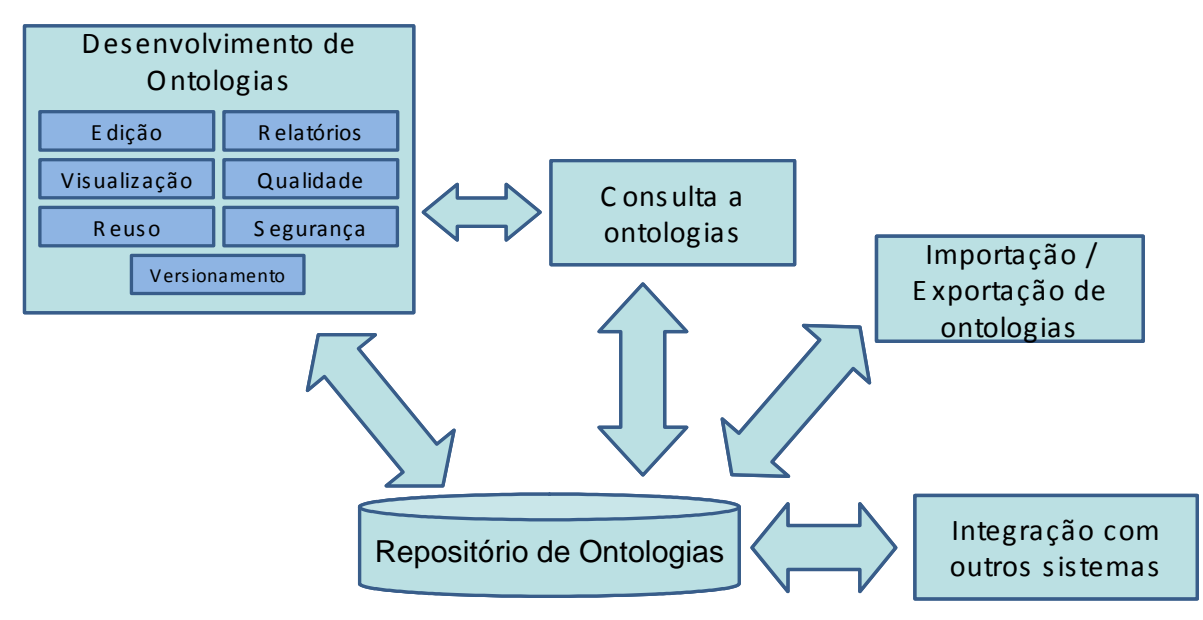

**Figura 8. Arquitetura de ferramentas para gestão de ontologias** 

Os próximos passos deste trabalho, caso decida-se adotar a arquitetura de ferramentas proposta, podem incluir uma investigação quanto a integração das ferramentas estudadas, além de um estudo de ferramentas especificamente voltadas para os demais módulos da arquitetura.

## **Referências Bibliográficas**

- ALTOVA. **Altova Semantic Works**. Disponível em http://www.altova.com/products/semanticworks/semantic\_web\_rdf\_owl\_e ditor.html Acesso em 10 jun.2008.
- AZEVEDO, L. G., LOPES, M., SOUZA, J. F., *et al*. Uma Metodologia de Avaliação de Ferramentas para Gestão de Ontologias. In: SEMINÁRIO DE PESQUISA EM ONTOLOGIA NO BRASIL, 11 e 12, agosto, 2008; Niterói, RJ, Brasil, UFF, 2008. 1 CD-ROM.
- BLOMMESTEIN, F.V. REA as an e-business ontology. In: INTERNATIONAL REA TECHNOLOGY WORKSHOP, 2., 2006, Santorini Island, Greece.
- CAPPELLI, C., BAIÃO, F., SANTORO, F.*, et al.* Uma abordagem de construção de ontologia de domínio a partir do modelo de processos de negócio. In: WORK-SHOP ON ONTOLOGIES AND METAMODELING IN SOFTWARE AND DA-TA ENGINEERING (WOMSDE), 2., 2007, João Pessoa, Brasil.
- CARDOSO, J. The Semantic Web Vision: Where are we?, IEEE Intelligent Systems, v. 22, n. 5, 2007, p. 84-88.
- CORCHO, O., FERNÁNDEZ-LÓPEZ, M., GÓMEZ-PÉREZ, A. Methodologies, tools and languages for building ontologies. Where is their meeting point? Data & Knowledge Engineering, v. 46, n. 1, 2003, p. 41-64.
- DAMJANOVIC, V., DEVEDŽIC, V., DJURIC, D.*, et al.* Framework for Analyzing Ontology Development Tools, AIS SIGSEMIS Bulletin, v. 1, n. 3, 2004, p. 43-47.
- FREITAS, F., STUCKENSCHIMDT, H., NOY, N. Ontology Issues and Applications, Journal of the Brazilian Computer Society, v. 11, n. 2, 2005, p. 5-16.
- GÓMES-PÉREZ, A. FERNÁNDEZ-LÓPEZ, M., FENSEL, D. **Deliverable 1.3: A survey on ontology tools**. Relatório Técnico IST-2000-29243, 2002, OntoWeb - Ontology-based information exchange for knowledge management and electronic commerce.
- GORDIJN, J. **D5.1: E-Business ontology**. Relatório Técnico IST-2001-33144, 2002, Free University Amsterdam, Amsterdam.
- GRUBER, T.R. A translation approach to portable ontology specifications, Knowledge Acquisition, 1993.
- IBM. **IBM Integrated Ontology Development Toolkit**, 2004. Disponível em http://www.alphaworks.ibm.com/tech/semanticstk Acessado em 17 jun. 2008.
- IBM. **IBM Web Ontology Manager**, 2006. Disponível em http://www.alphaworks.ibm.com/tech/wom?open&S\_TACT=105AGX59&S\_ CMP=GR&ca=dgr-lnxwd01awwom Acesso em 17 jun. 2008.
- IBM. **IBM Semantic Layered Research Platform**. Disponível em http://ibmslrp.sourceforge.net/ Acesso em 17 jun. 2008.
- KITCHENHAM, B. **DESMET: A method for evaluating software engineering methods and tools**. Disponível em http://www.osel.co.uk/desmet.pdf Acesso em 11 ago. 2008.
- MCGUINNESS, D.L. Ontologies Come of Age. In: FENSEL, D., HENDLER, J., LIE-BERMAN, H.*, et al.* (eds), *Spinning the Semantic Web: Bringing the World Wide Web to Its Full Potential*, 2005, MIT Press.
- METATOMIX. **Metatomix Semantic Services**. Disponível em http://www.metatomix.com/360solutions/application/services.php Acesso em 17 jun. 2008.
- NOY, N., MUSEN, M.A. Anchor-PROMPT: Using Non-Local Context for Semantic Matching. In: WORKSHOP ON ONTOLOGIES AND INFORMATION SHAR-ING AT THE INTERNATIONAL JOINT CONFERENCE ON ARTIFICIAL IN-TELLIGENCE, 17., v. 1, 2001, Seattle, EUA, p. 63-70.
- ONTOBUILDER. Automatic Schema Matching using Ontological Constructs. Disponível em http://iew3.technion.ac.il:8080/OntoBuilder/ Acesso em 17 jun. 2008.
- ONTOSTUDIO. **OntoStudio**. Disponível em http://www.ontoprise.de/index.php?id=179 Acesso em 17 jun. 2008.
- OPENRDF. **Sesame**. Disponível em http://www.openrdf.org/ acesso em 17 jun. 2008.
- ORACLE. **Oracle** 11g. Disponível em http://www.oracle.com/technology/products/database/oracle11g/index.ht ml Acesso em 17 jun. 2008.
- PIETRIGA, E.. **IsaViz**. Disponível em http://www.w3.org/2001/11/IsaViz/ Acesso em 17 jun. 2008.
- POWL, **pOWL**. Disponível em http://sourceforge.net/projects/powl Acesso em 17 jun. 2008.
- PROTÉGÉ, **Protégé**. Disponível em http://protege.stanford.edu/ Acesso em 17 jun.2008.
- SURE, Y. **Methodology, tools and case studies for ontology based knowledge management**. 2003. Phd Thesis, Department of Economics and Business Engineering, University of Karlsruhe, Karlsruhe.
- SWOOP. **Swoop**. Disponível em http://code.google.com/p/swoop/ Acesso em 17 jun. 2008.
- TARIQ, N.A., AKHTER, N. Comparison of Model Driven Architecture (MDA) based tools. In: 13TH NORDIC BALTIC CONFERENCE - NBC, v. 9, 2005.
- TOPBRAID. **TopBraid Composer**. Disponível em http://www.topquadrant.com/topbraid/composer/index.html Acesso em 17 jun. 2008.
- USCHOLD, M., GRUNINGER, M. Ontologies: Principles, methods and applications, Knowledge Engineering Review (KER), v. 11, n. 2, 1996, p. 93-155.
- WEBODE. **WebODE**. Disponível em http://webode.dia.fi.upm.es/WebODEWeb/index.html Acesso em 17 jun. 2008.
- WELTY, C. Ontology Maintenance Support: Text, Tools, and Theories. In: INTERNA-TIONAL PROTÉGÉ CONFERENCE, 7., Bethesda, MD, 2004.
- WSMO. **Web Service Modeling Ontology Studio**. Disponível em http://www.wsmostudio.org/ Acesso em 17 jun. 2008.

# **Anexo I: Pontuação das ferramentas**

As subseções seguintes apresentam a planilha de pontuação de cada ferramenta avaliada. O cabeçalho das tabelas segue a seguinte legenda:

- PH pontuação do *hands-on*
- PD pontuação da documentação
- TPH total da pontuação do *hands-on*
- TPD total da pontuação da documentação

#### **Prótégé 3.1.1**

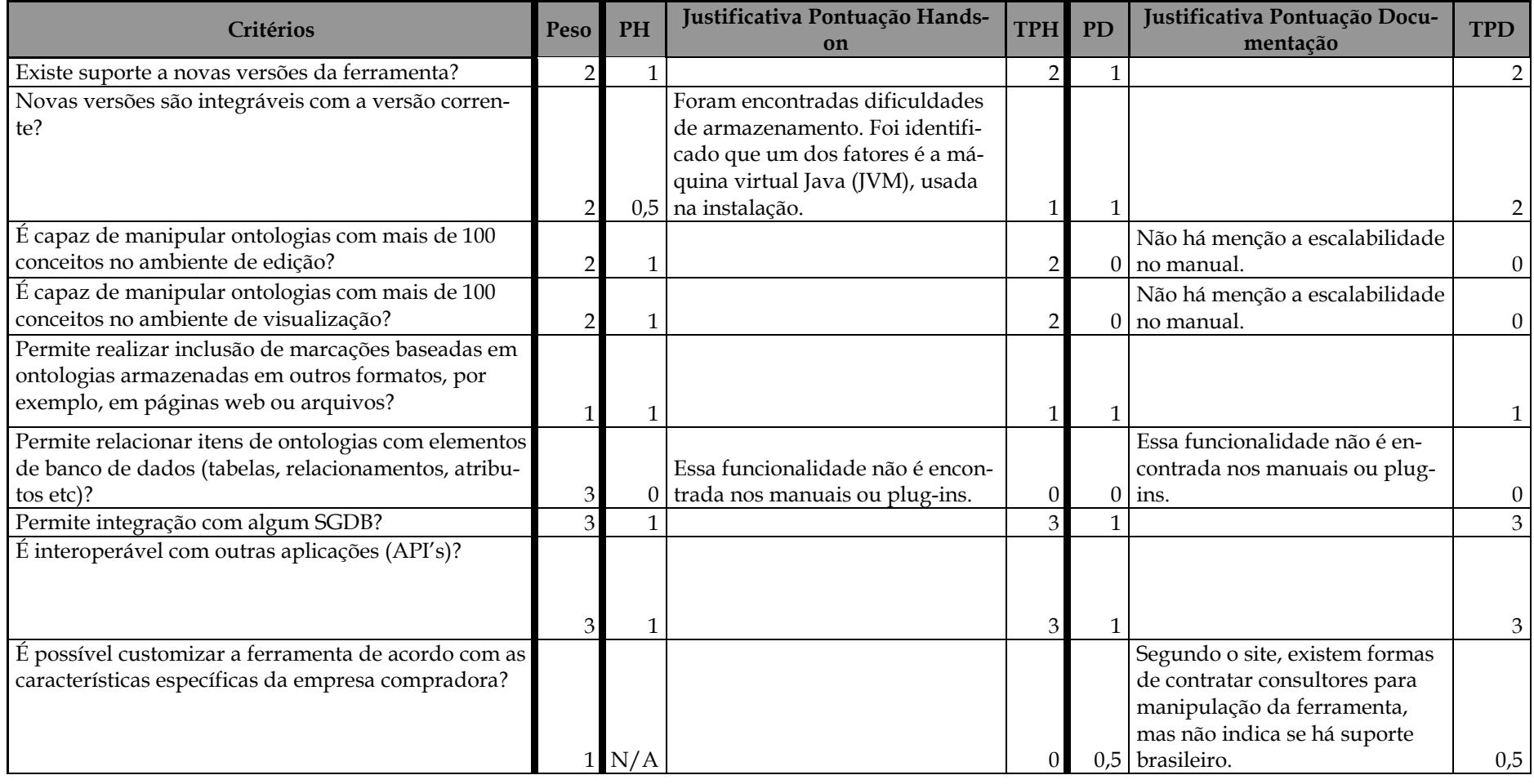

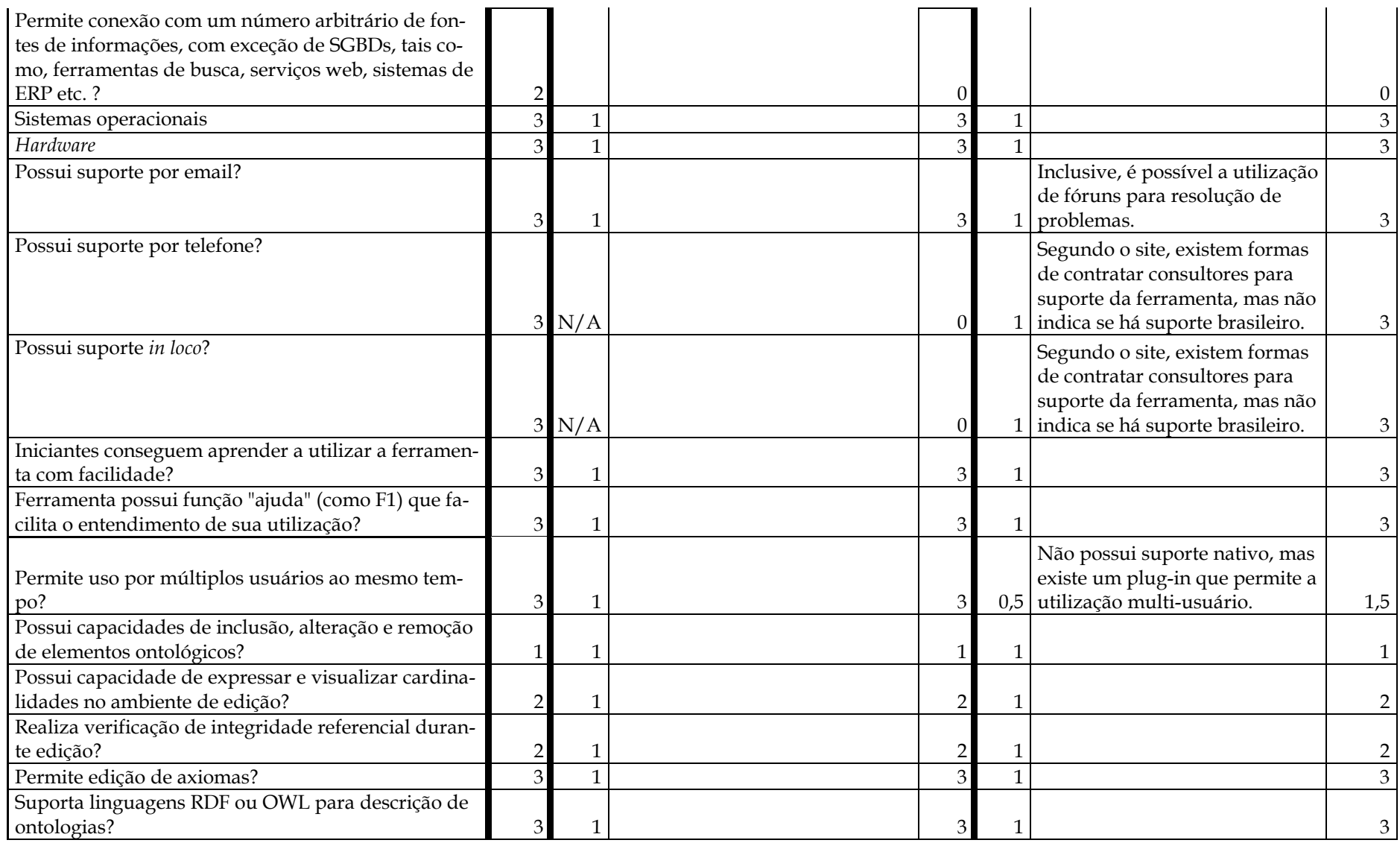

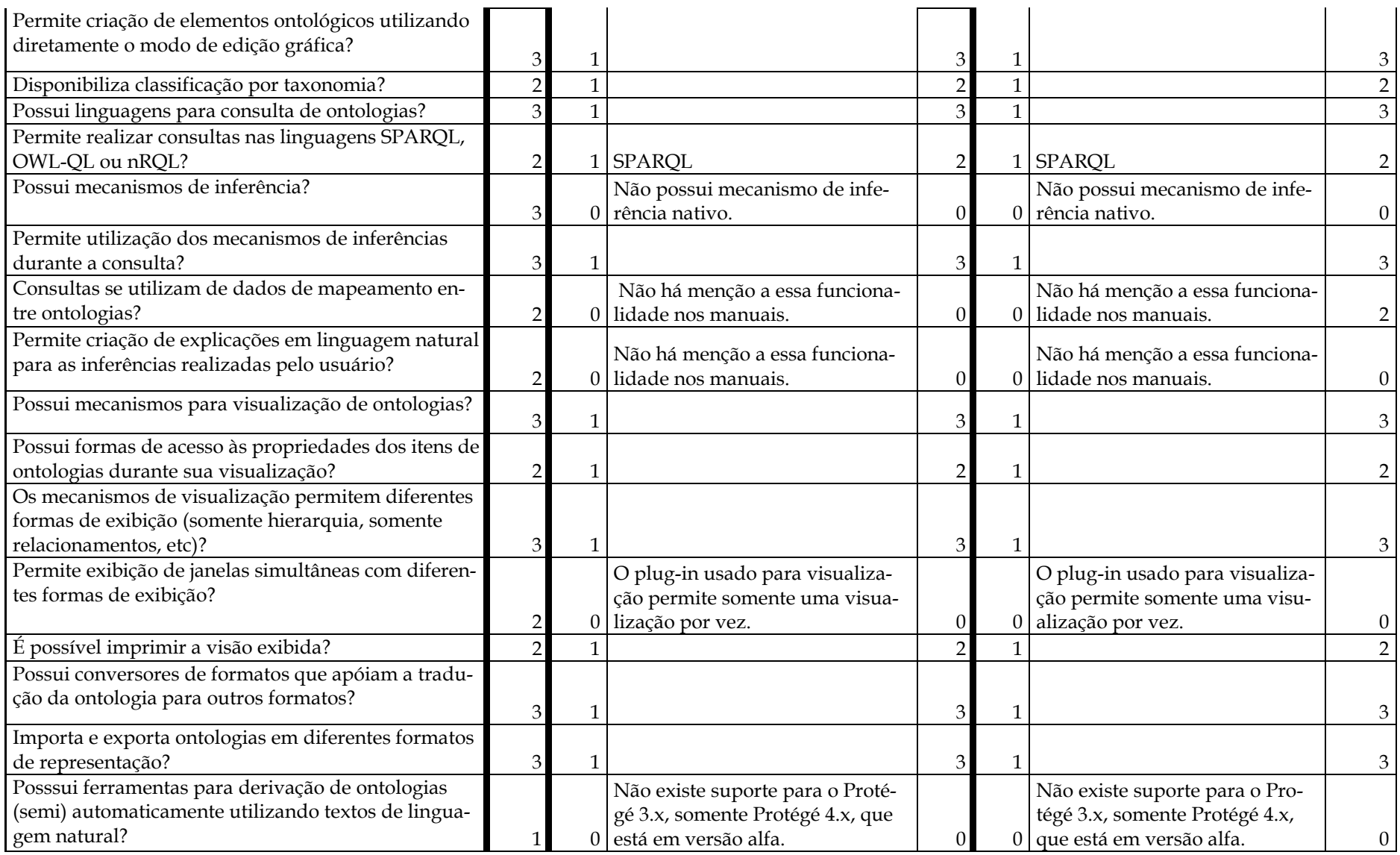

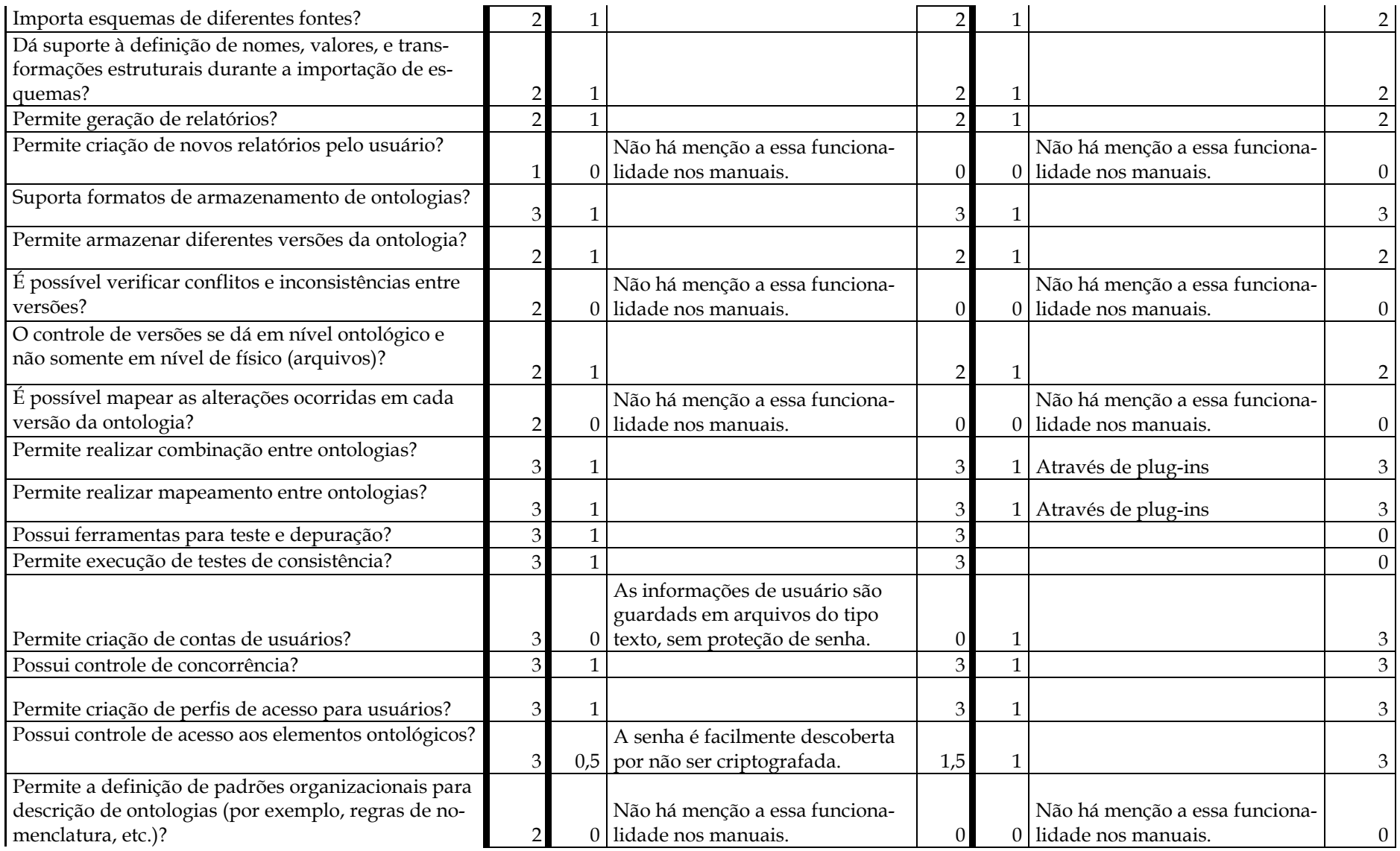

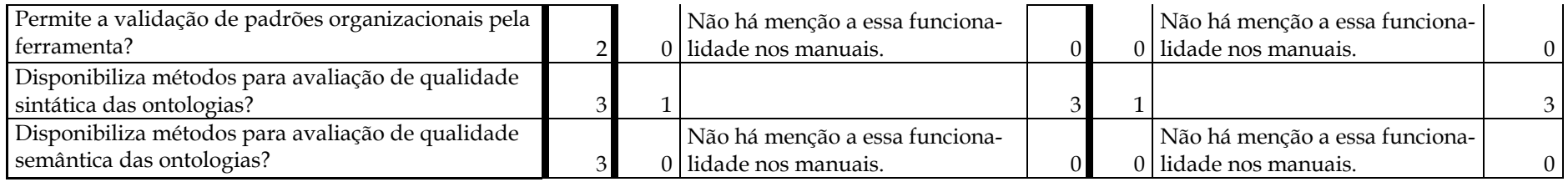

#### **Oracle 11g**

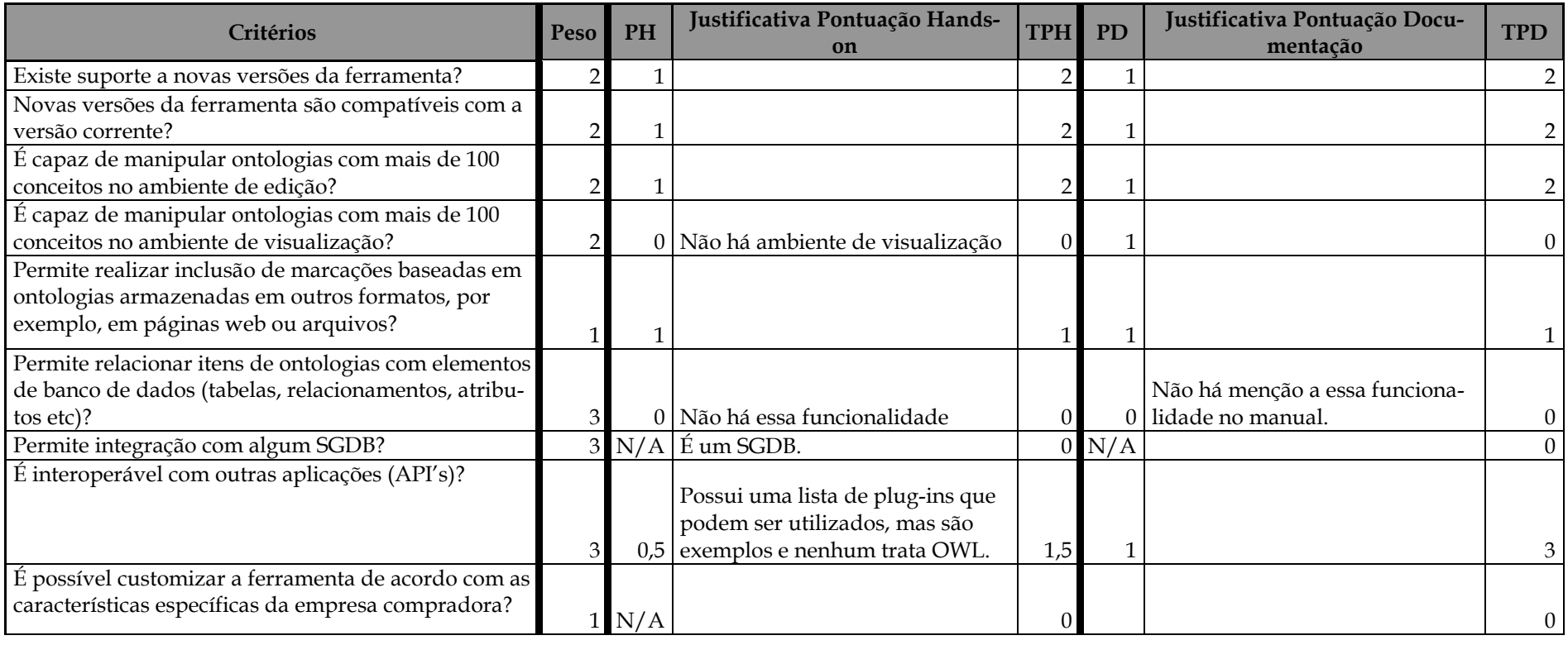

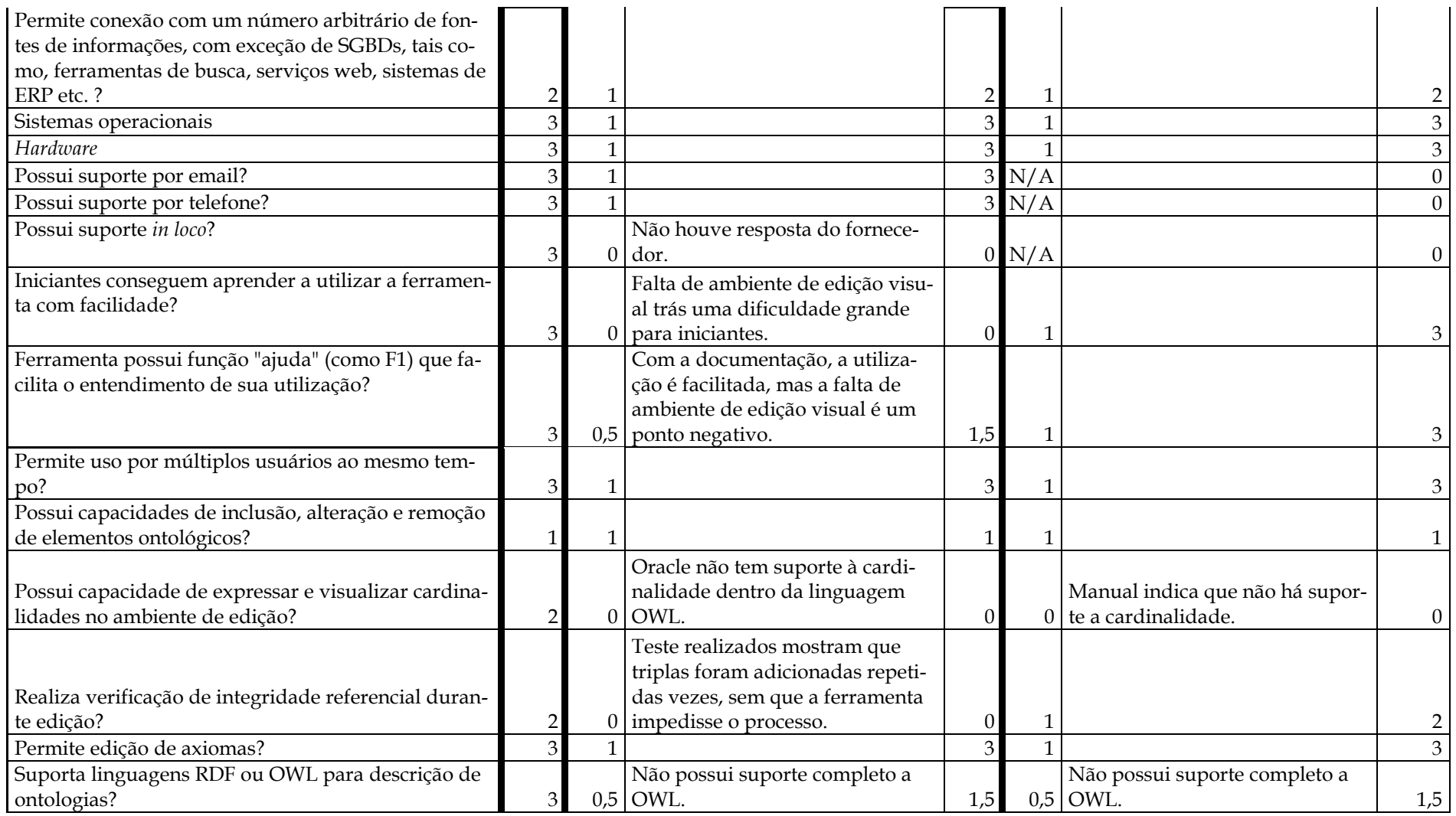

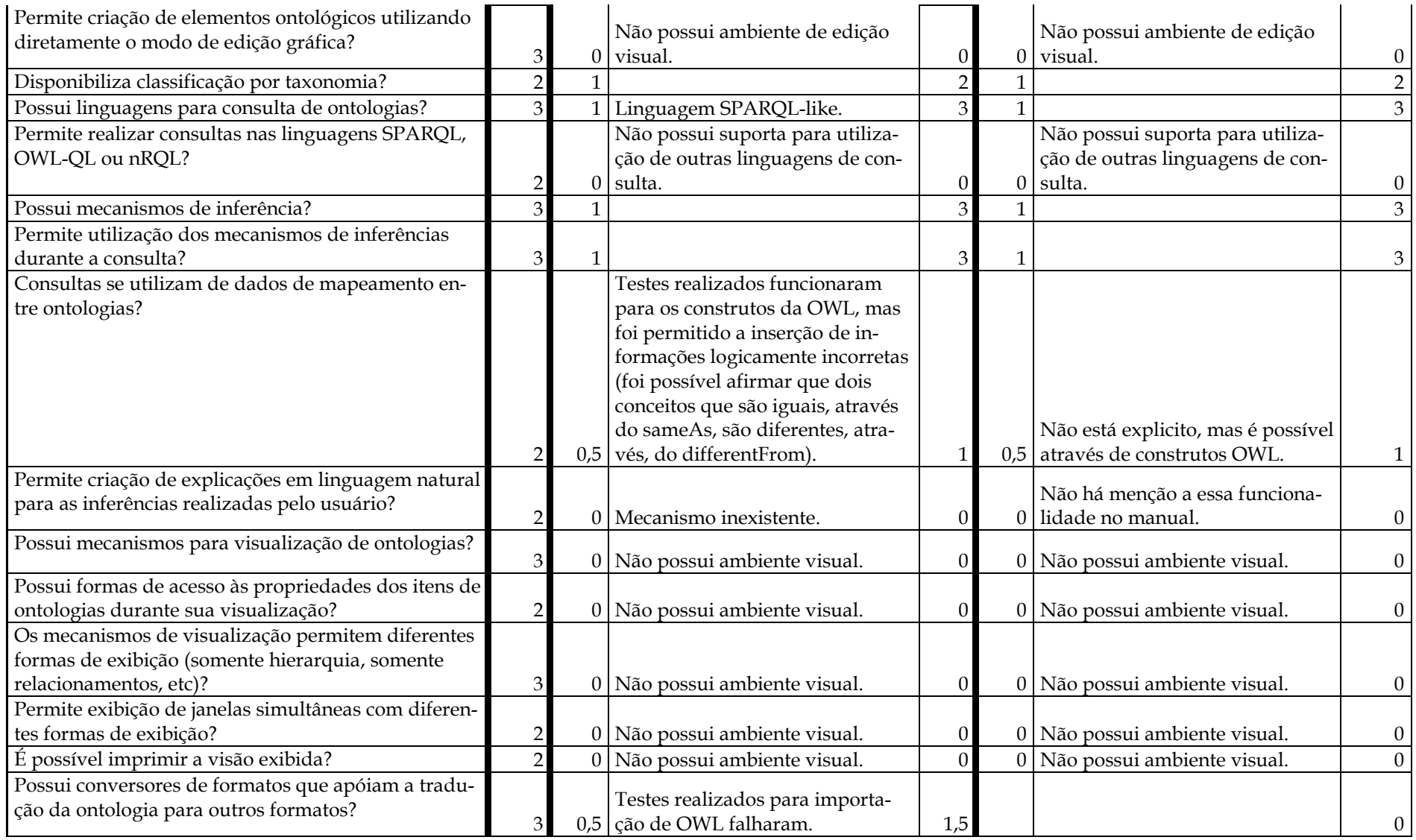

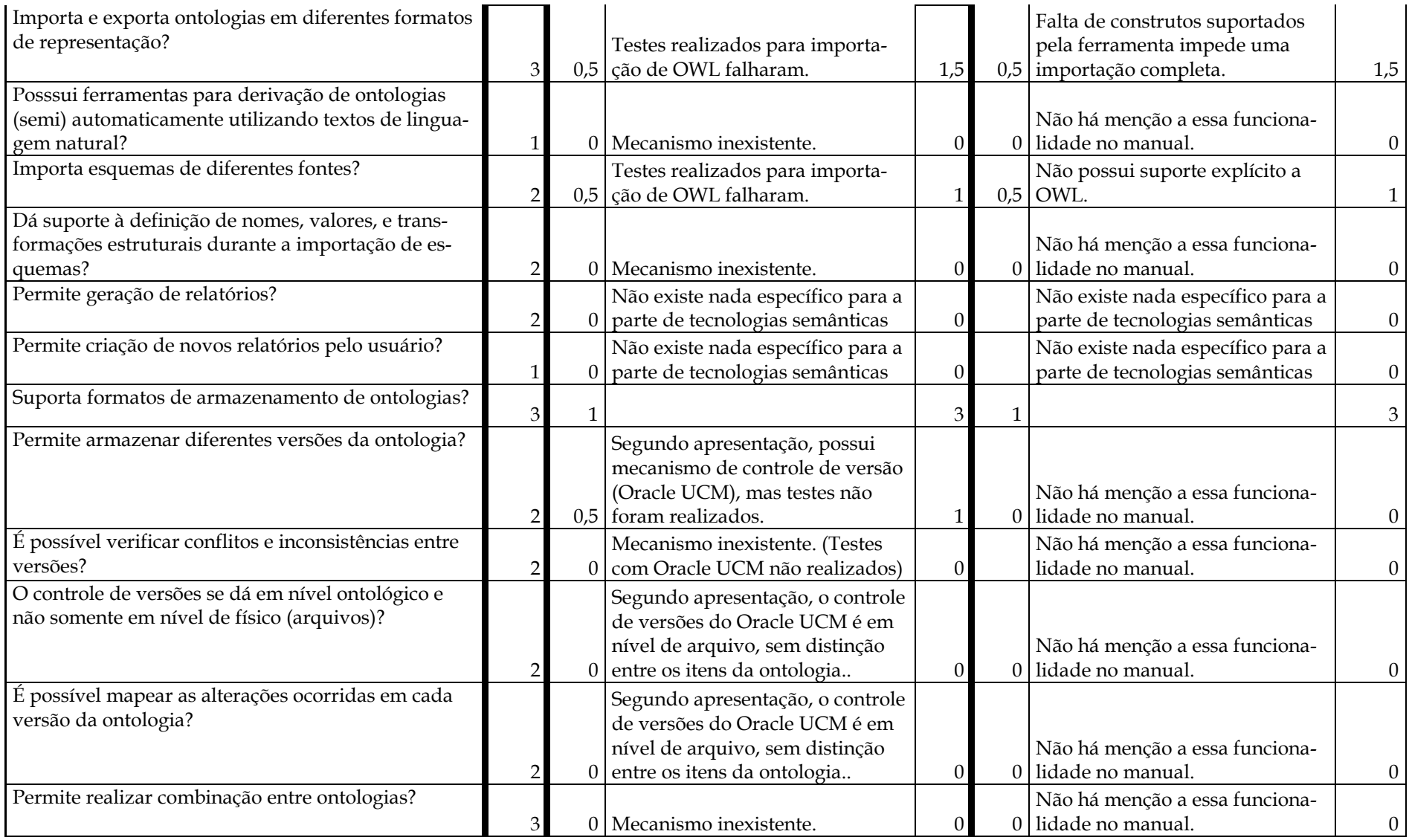

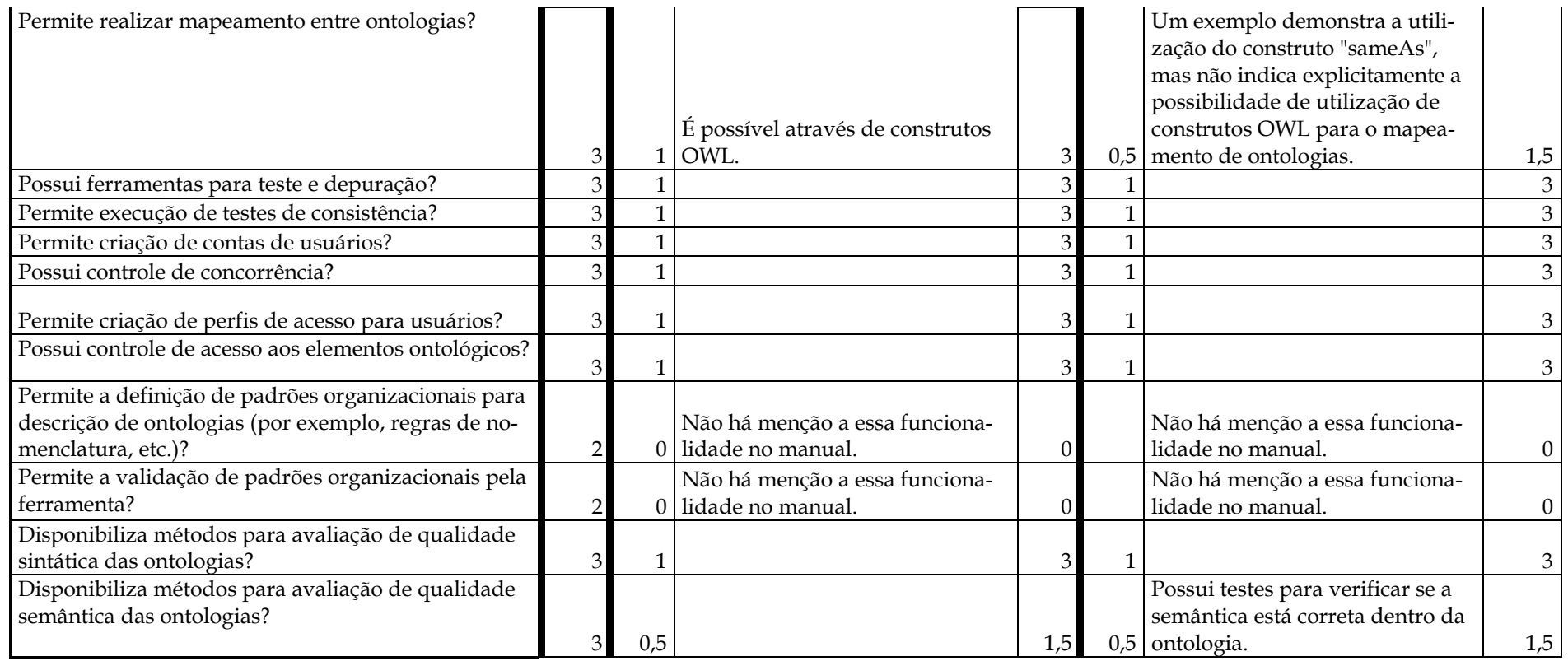

#### **OntoStudio 2.0**

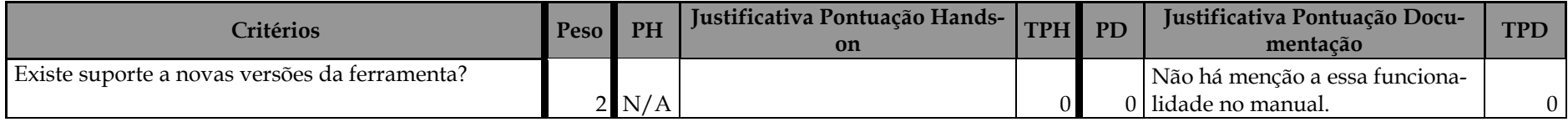

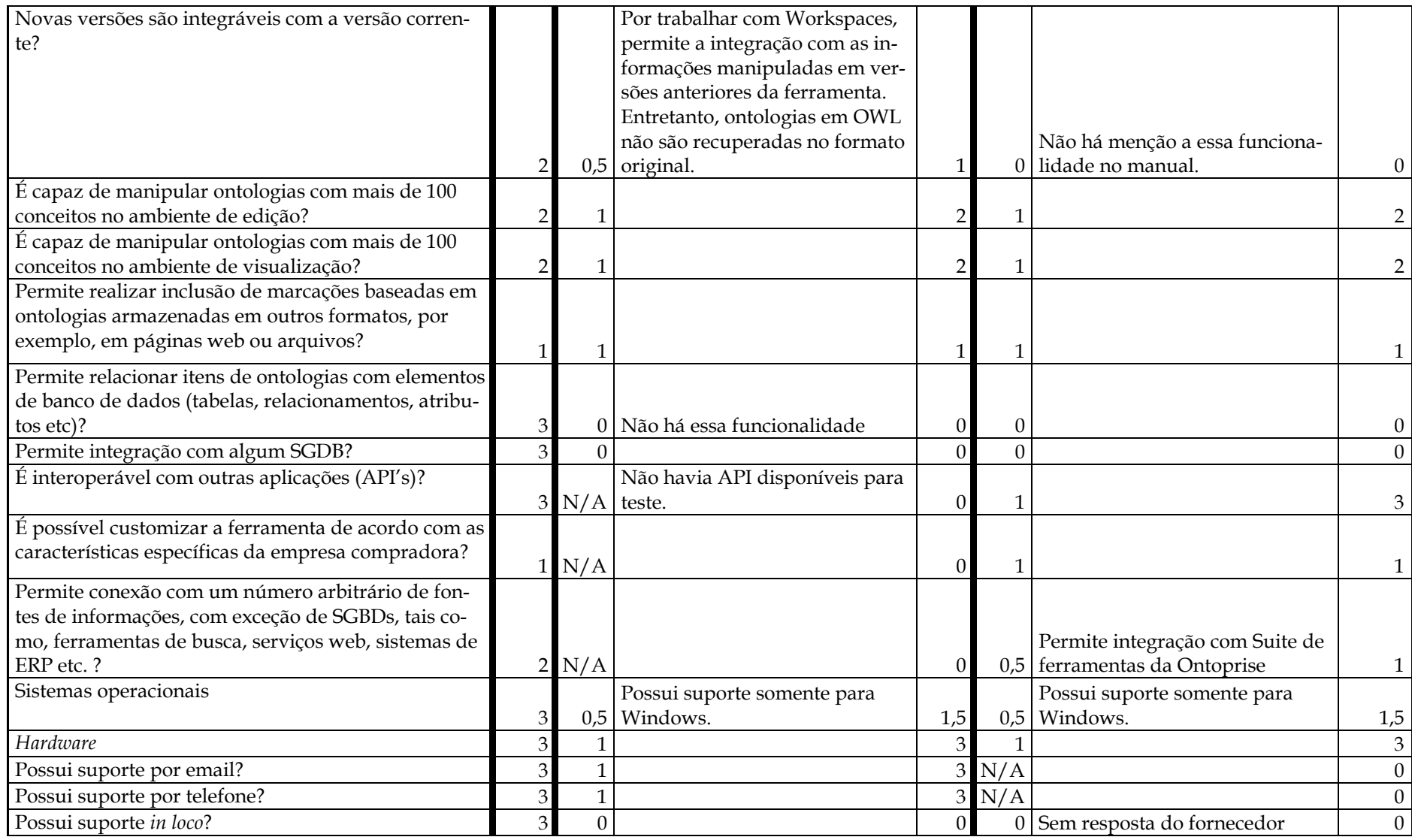

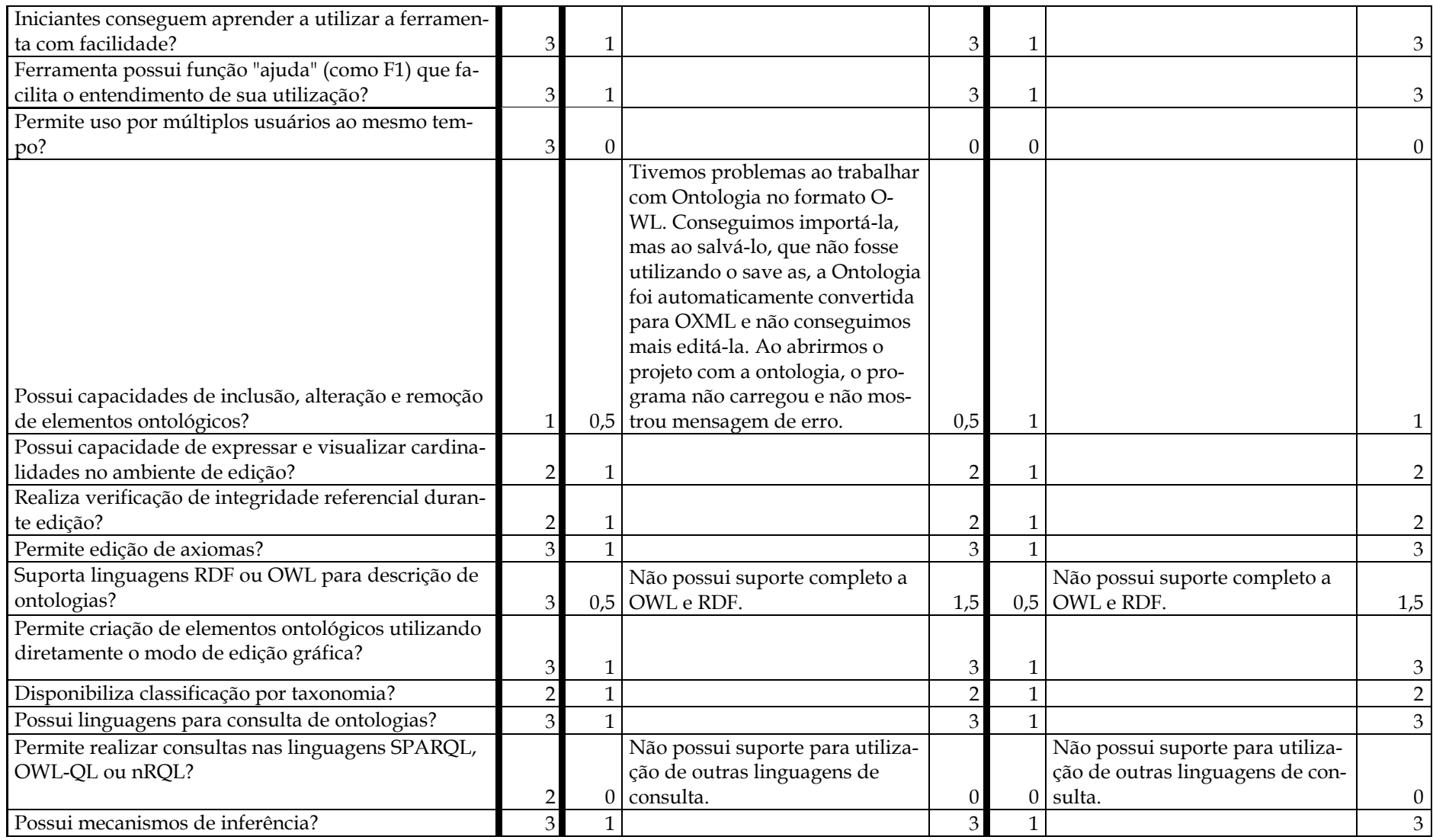

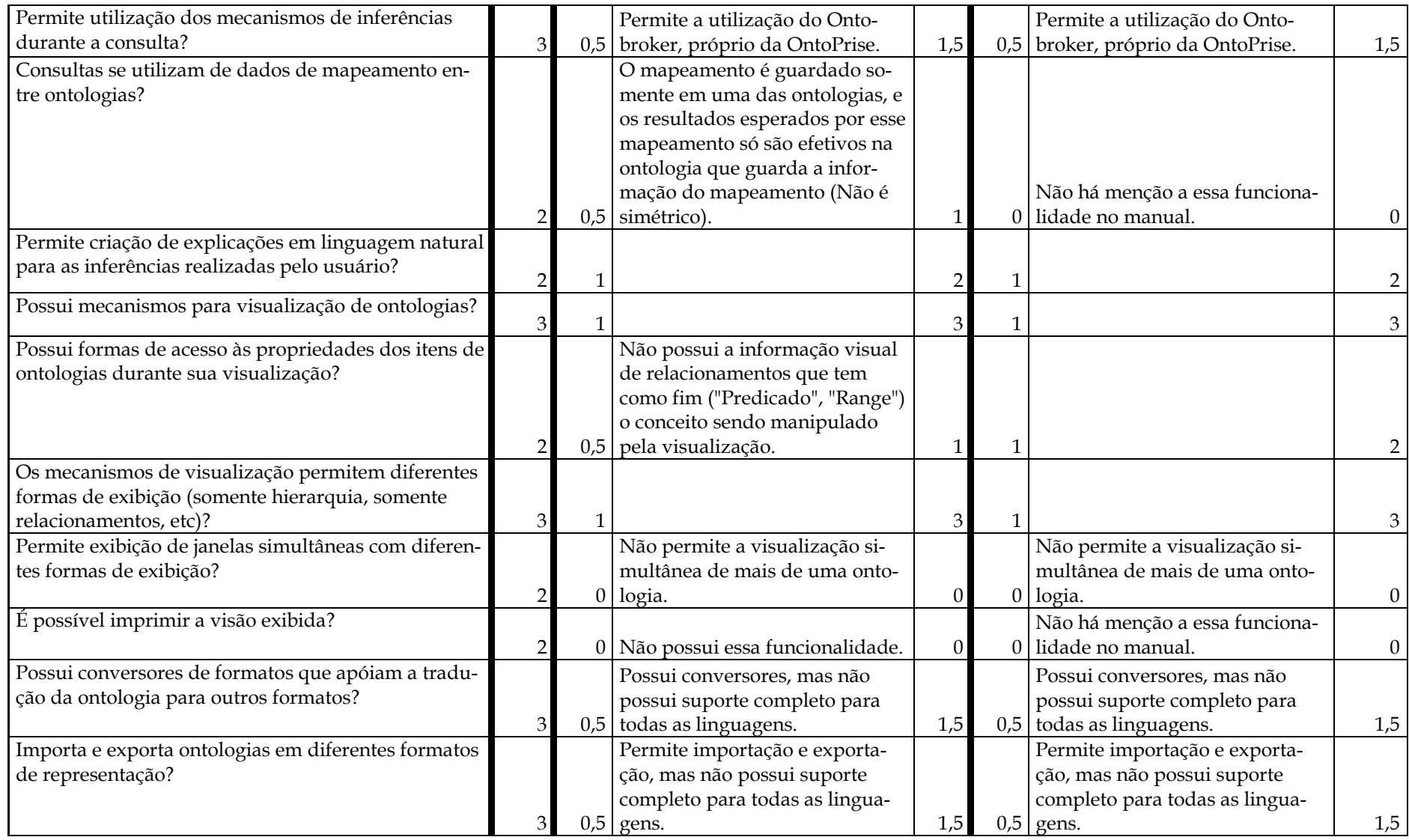

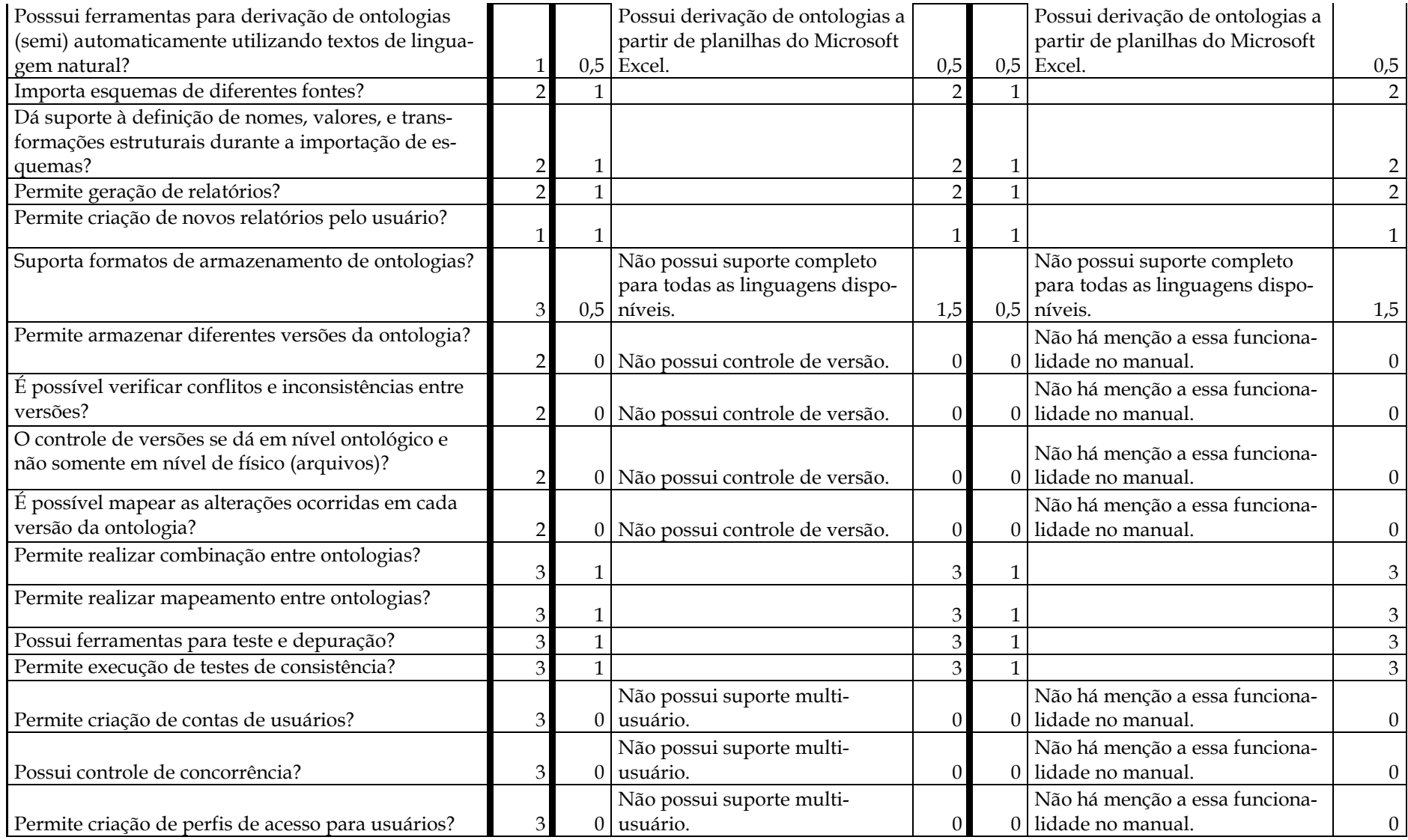

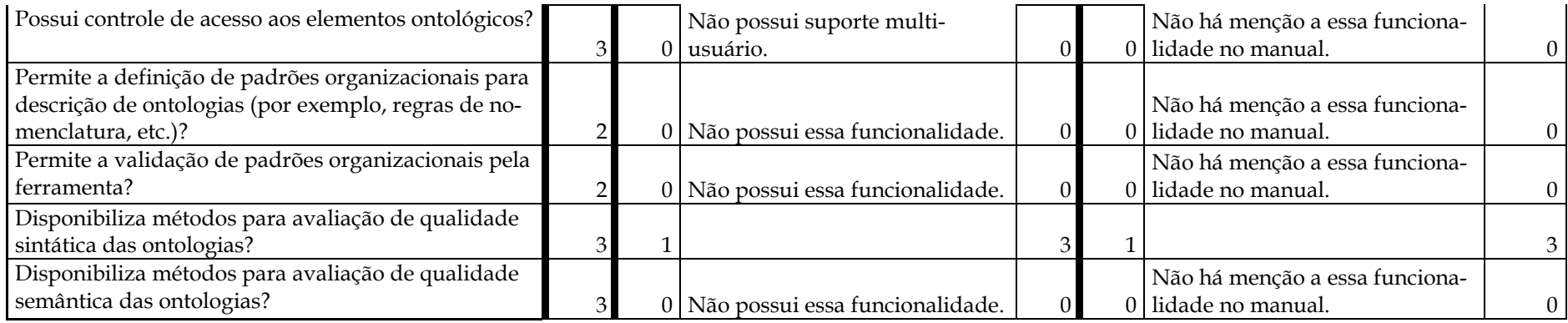

# **Anexo II: Listagem das dúvidas encontradas durante a avaliação**

As subseções seguintes apresentam a listagem das dúvidas encontradas durante a avaliação de cada ferramenta avaliada e a explicação fornecida por cada representante da ferramenta.

## **Prótégé 3.1.1**

Não foi realizada reuniões para apresentação da ferramenta e resolução de dúvidas, pois não existe suporte brasileiro à ferramenta.

### **Oracle 11g**

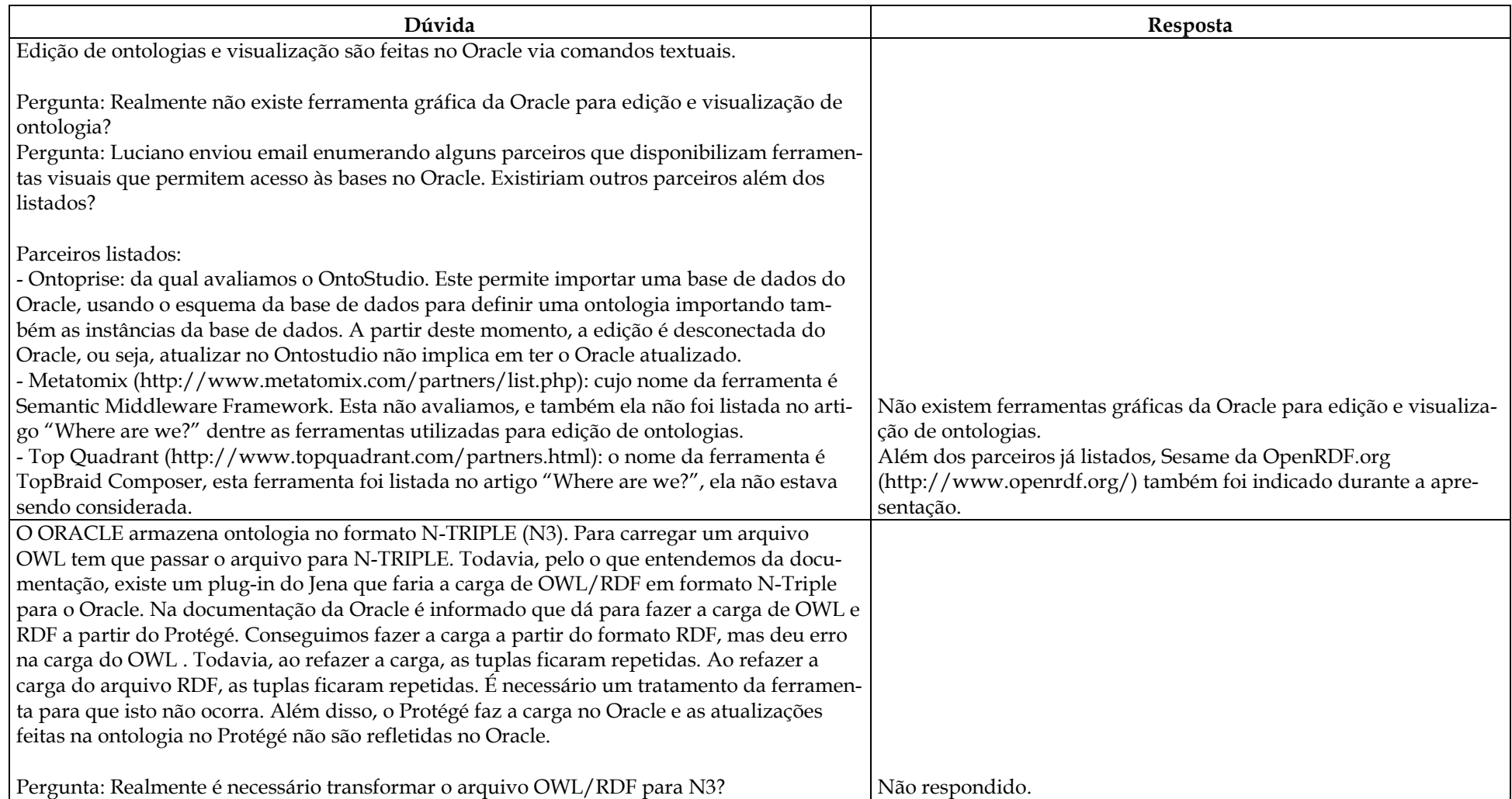

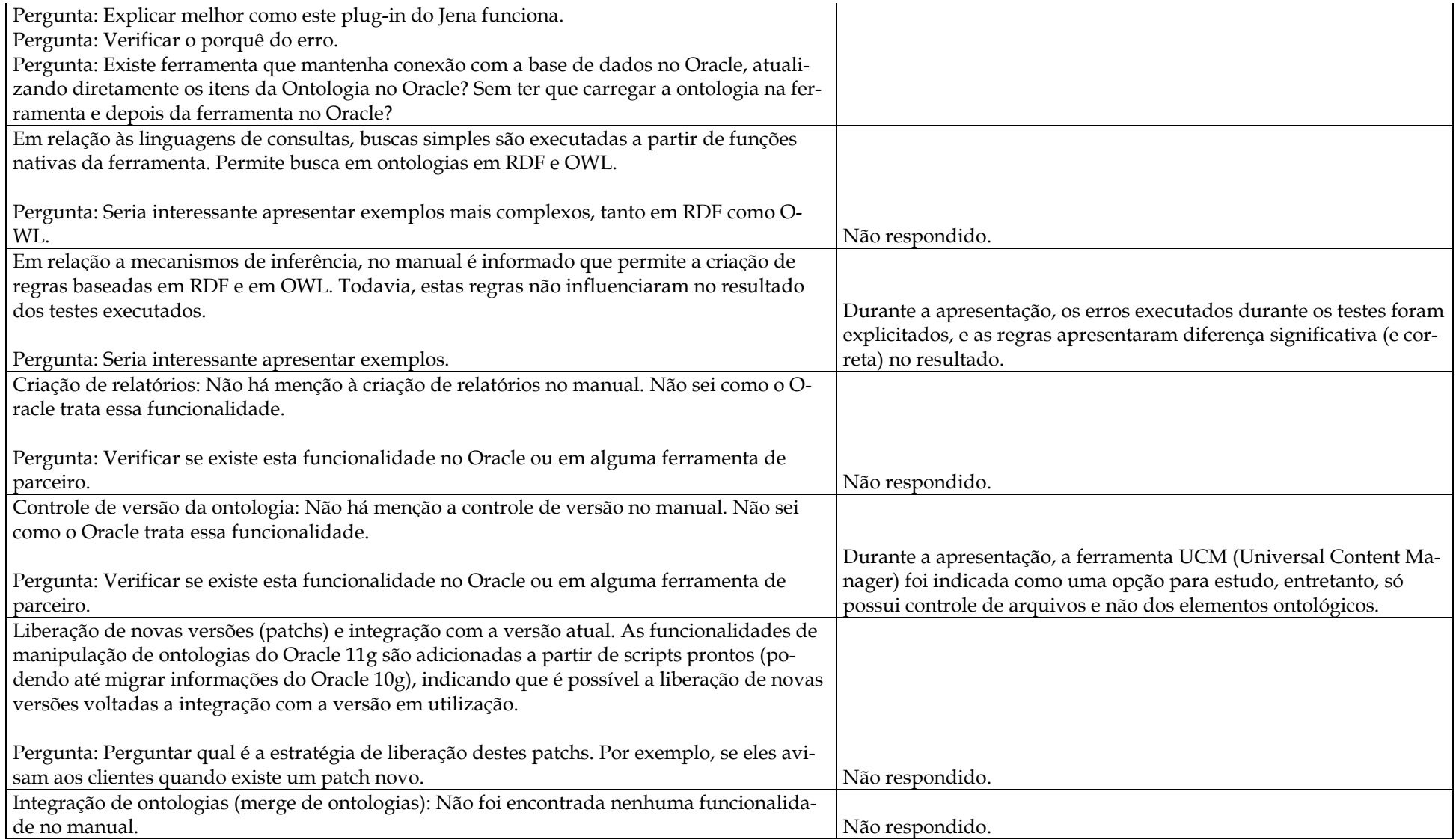

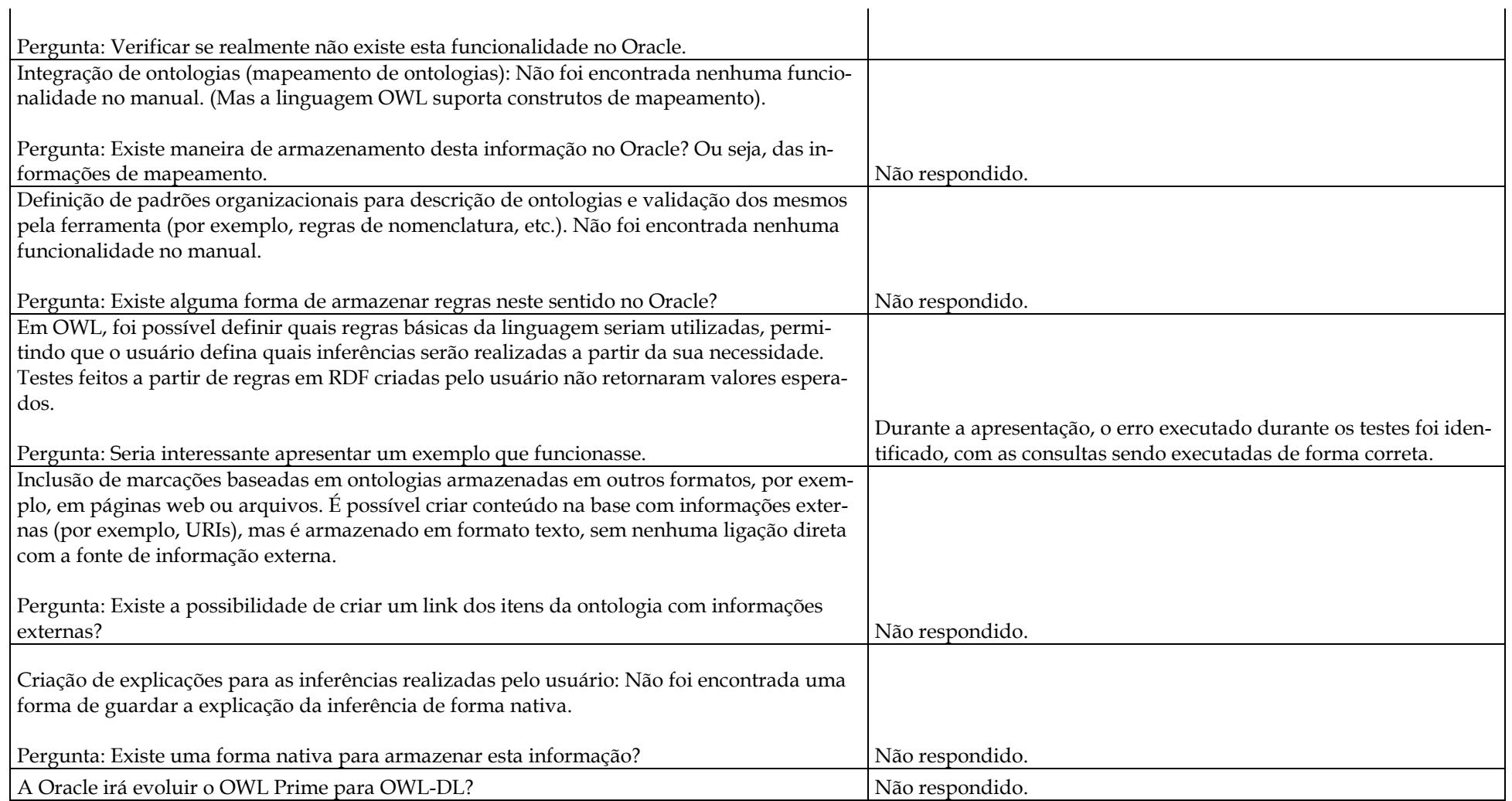

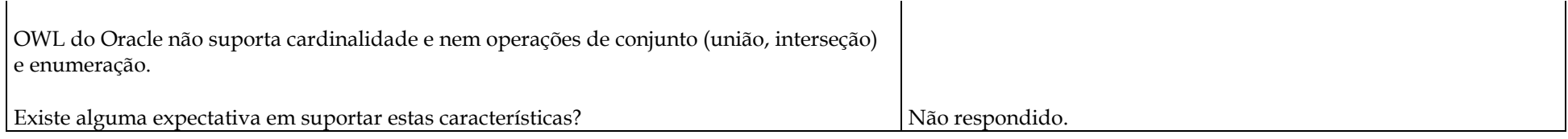

#### **OntoStudio 2.0**

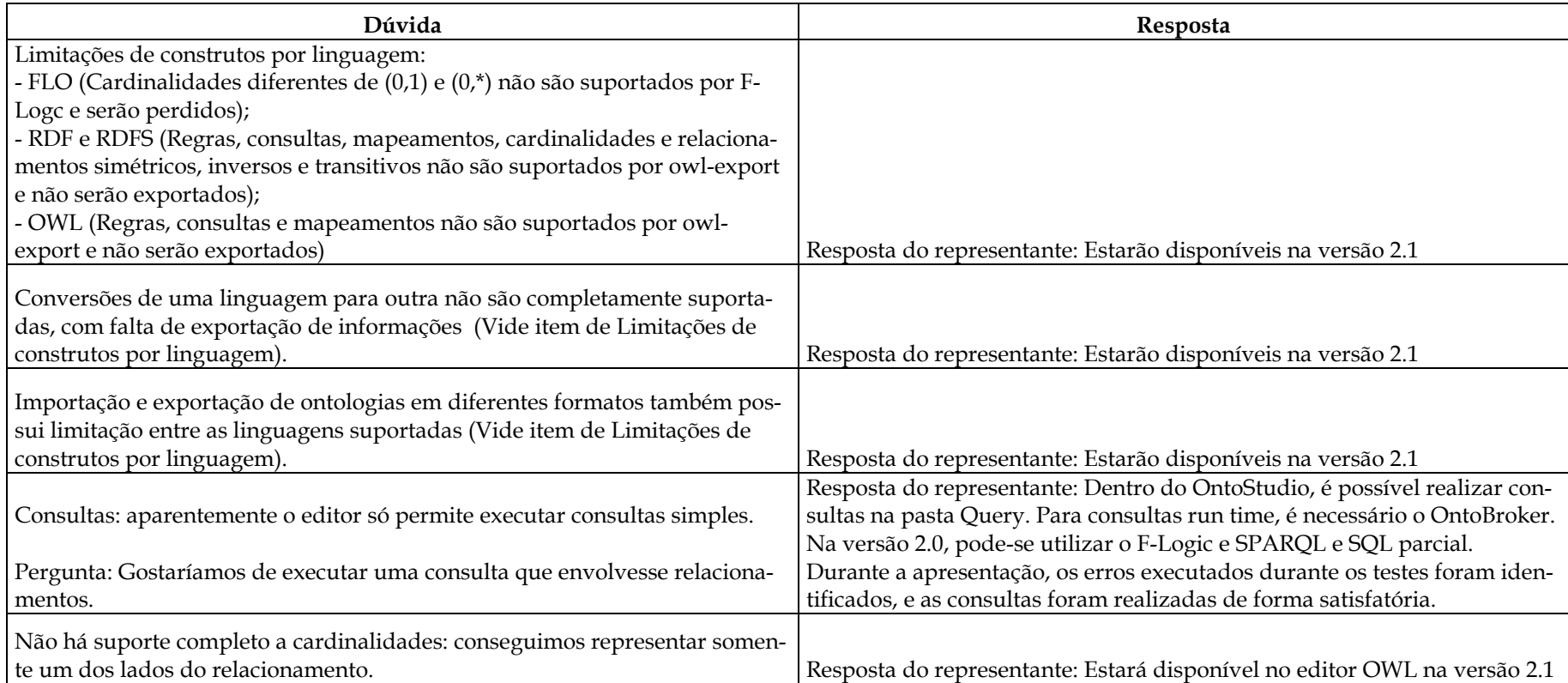

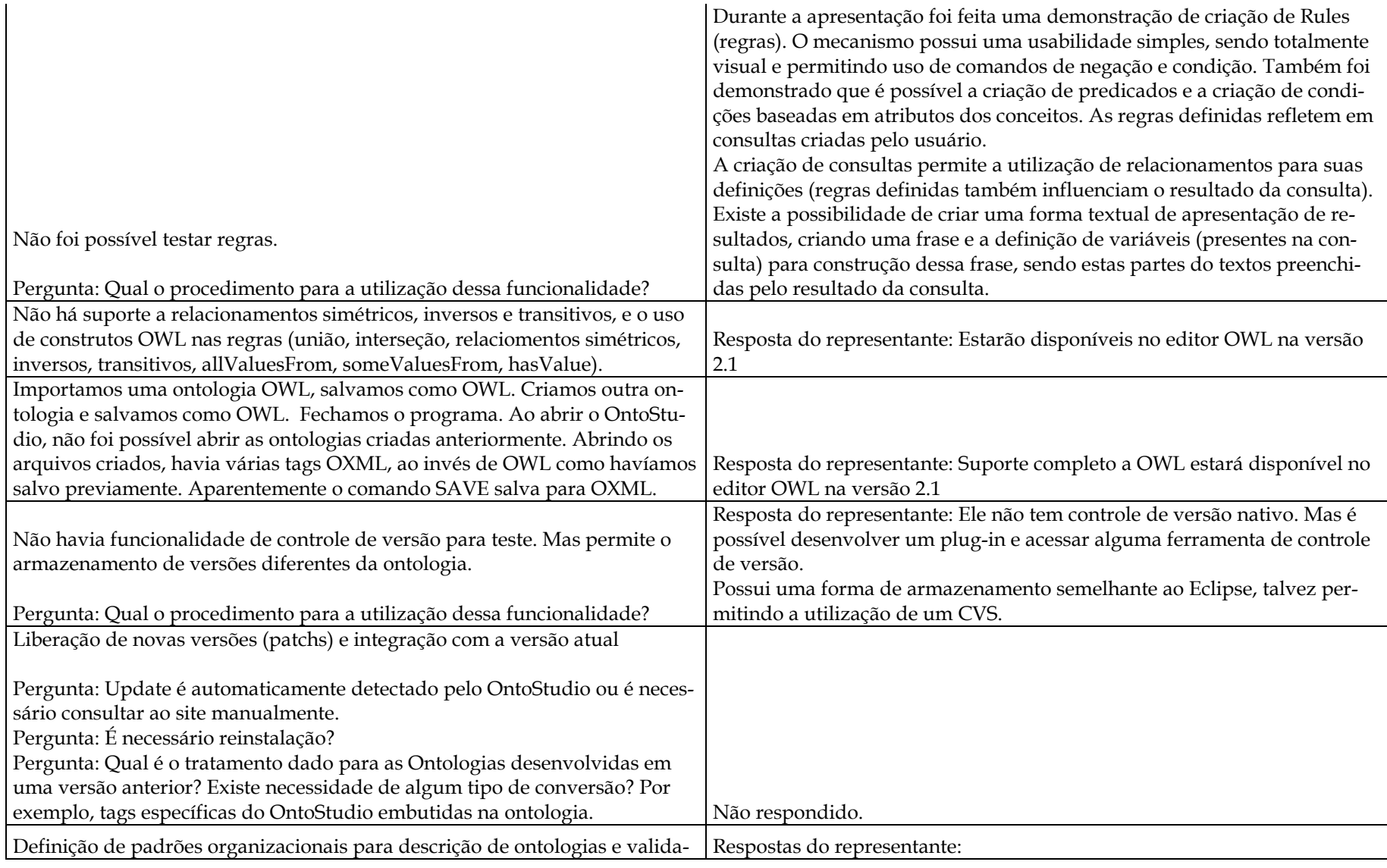

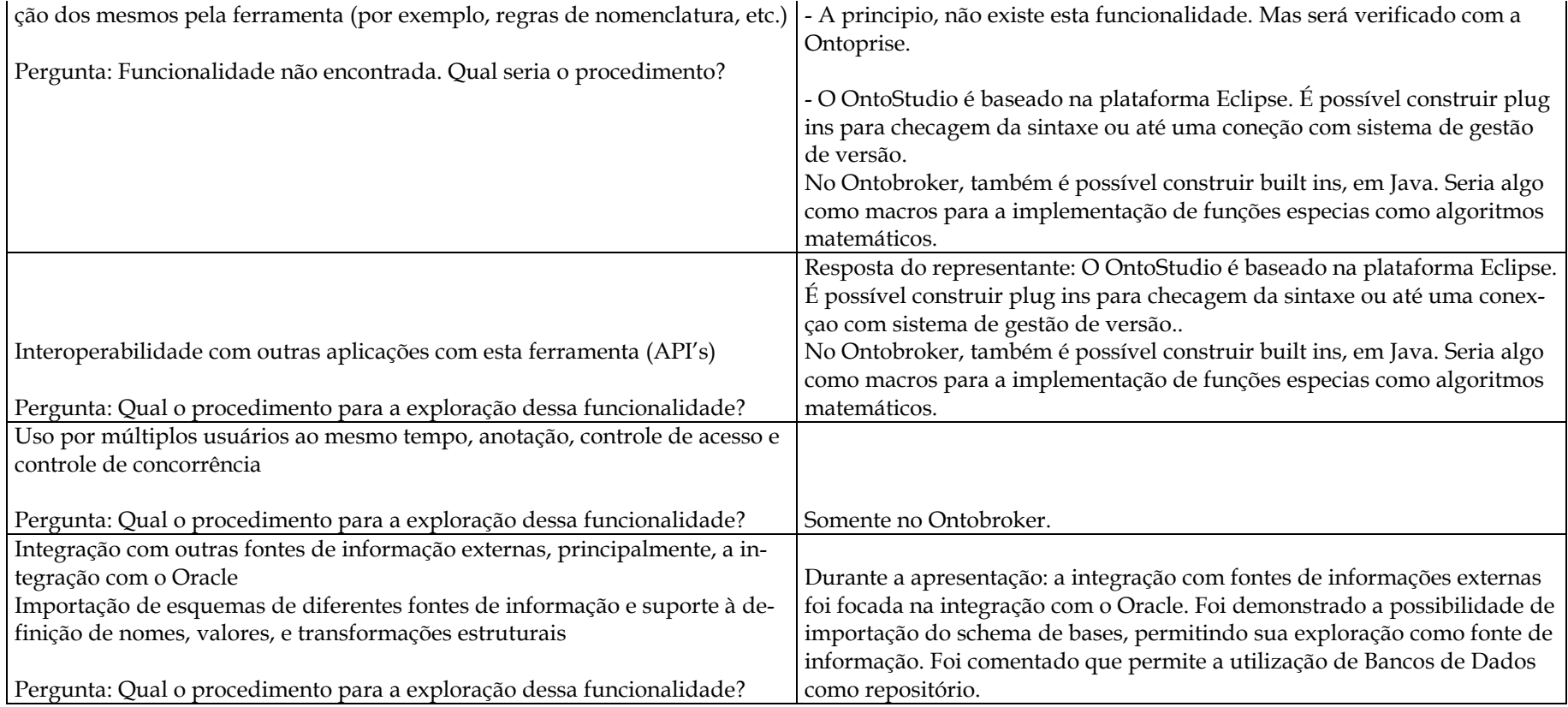